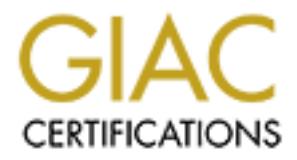

# Global Information Assurance Certification Paper

# Copyright SANS Institute [Author Retains Full Rights](http://www.giac.org)

This paper is taken from the GIAC directory of certified professionals. Reposting is not permited without express written permission.

# [Interested in learning more?](http://www.giac.org/registration/gcia)

Check out the list of upcoming events offering "Intrusion Detection In-Depth (Security 503)" at http://www.giac.org/registration/gcia

## **GCIA Certification**

### Practical Assignments

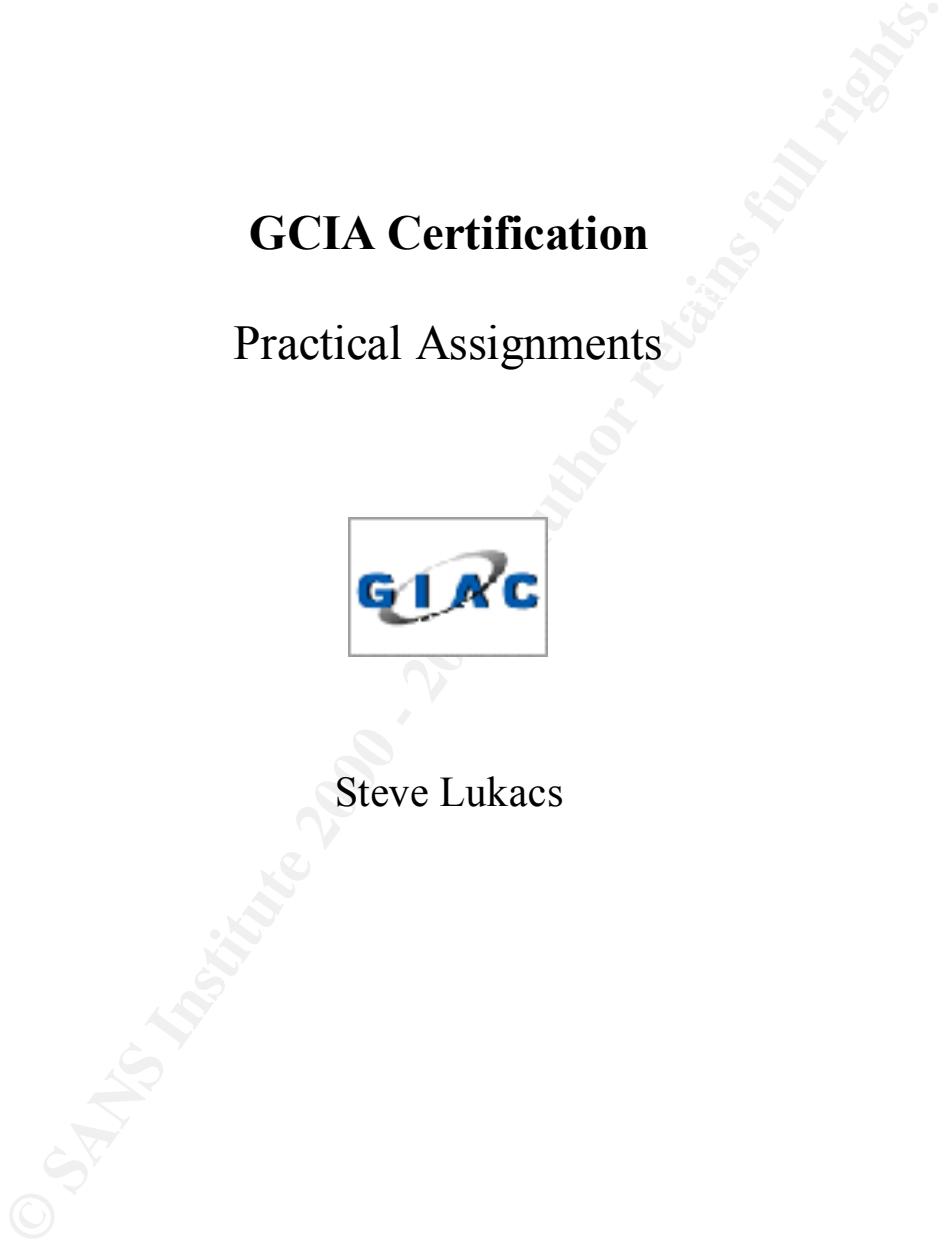

Steve Lukacs

#### **Assignment 1 – Describe the State of Intrusion Detection**

Introduction

Overview – The State of Intrusion Detection

**Economics** 

Evolution

Intrusion Detection – The Future

Conclusion **EXAPPLE EXAPPLE EXAPPLE EXAPPLE EXAPTLE EXAPTLE EXAPTLE EXAPTLE EXAPTLE EXAPTLE EXAPTLE EXAPTLE EXAPTLE** 

#### **Assignment 2 – Network Detects**

Network Detect 1

Network Detect 2

Network Detect 3

Network Detect 4

Network Detect 5

# Private Western Control Detection<br> **CONSTRANS INSTITUTE 2000**<br> **CONSTRANS INSTITUTE 2000**<br> **CONSTRANS INSTITUTE 2000**<br> **CONSTRANS INSTITUTE 2000**<br> **CONSTRANT PRIVATE 2000**<br> **CONSTRANT PRIVATE 2000**<br> **CONSTRANT PRIVATE 2000 Assignment 3 – "Analyze This" Scenario**

Introduction

Scope

Word of Caution

Analysis Files

Data

Executive Summary

Defence recommendation

Analysis Process

#### **SANS GIAC Assignment #1 - Describe the state of Intrusion Detection**

#### **Servants of INTRUSION DETECTION**

#### **Introduction**

As the current generation of Intrusion Detection (ID) Systems attempt to incorporate all of the newest technologies, ideas and signatures, security analysts are faced with sorting and analysing the output of these systems.

Today's ID systems are complex, generate overwhelming numbers of logs and alerts with the expectation security analysts will have the training and time to sort it all out. ID systems employ varying types of technologies from traffic to content analysis but ID falls short when viewed from an enterprise perspective. The state of IDS is too complex and time intensive for the average business to dedicate funds to, thus only samples of alerts get attention, fewer systems are purchased and overall security suffers. This article is focused mainly from the perspective of the Snort IDS, an open source system at the leading edge of technology and competing successfully with the commercial world of Intrusion Detection.

#### **Overview - The State of Intrusion Detection**

**Fraction** of Intrusion Detection (ID) Systems attempt to incorporate<br>sterehologies, ideas and signatures, security analysts are faced with soing<br>the durbut of these systems.<br>
Does systems are complex, generate overwhelmin From the complexities of setting up an Intrusion Detection System to the array of false alarms, users of Intrusion Detection Systems are faced with hundreds and even thousands of alerts. The task of determining whether alerts are real, false positives, malicious or normal network traffic is a time consuming task, which, means not only learning and understanding the intrusion detection system but also the intricacies of your network. Multiple tools are available to use with Snort and some are geared to help with determining what traffic is normal for one's network. For this type of analysis, Snort comes with a "plug in" called the Spade anomaly sensor, this "plug in" looks at all of the traffic on your network and attempts to learns what normal traffic looks like. Spade then attempts to report traffic that looks unusual or occurs infrequently, again adding to the massive number of alerts to be analysed, correlated and sorted.

amount of time required to analyse network threats. Snort allows the Analyst to examine Part of the problem with today's Intrusion Systems is that they only look at specific facets of the complete communication. Most ID systems are technology rich, contain multitudes of options and features but are far from user friendly and are inefficient in reducing the packets in detail to confirm alerts, an essential part of an ID system given the amounts of false alarms generated. Intrusion Detection Systems are merely the messenger delivering the package, which must be decrypted and interpreted. An analyst's job doesn't end at

finding the alert but digging deeper, looking into the packet and determining what is actually happening. This kind of technical forensics is difficult and takes excessive amounts of time, something that every IDS analyst must become adept at if they are to be successful in identifying real alarms.

#### **Economics**

trained people to interpret the data emanating from these systems. Unfortunately, the From a business point of view Intrusion Detection can be financially prohibitive, since the cost of some ID systems and the support they require are out of the range of some businesses and potentially rule out using IDS as part of their security architecture. With the complexity of current Intrusion Detection Systems, there is a reliance on highly number of trained people is relatively small. At present supply does not meet demand as indicated in the August issue of Information Security Magazine (Pg 44). This article reveals the increasing financial incentives designed to lure qualified IT professionals, particularly trained security analysts and especially GCIA certified Intrusion Analysts. With Intrusion Detection Systems such as Snort, there is not only a need for people who are trained in IDS administration and alert analysis but the need for people who will take an active role in the discovery and verification of new signatures, and open source development of the ID system itself.

#### **Evolution**

**ES**<br> **SISME 18** Some DD systems and the support they require are out of the range of some<br>
SIF some DD systems and the support they require are out of the range of some<br>
exity of current Intrusion Detection Systems, there There is a race in Intrusion Detection Systems to offer the greatest features, highest performance, latest signatures and newest technologies in an effort to detect potential reconnaissance, attacks or infiltration of one's network. This leads to little stability in this market place and places greater strain on the job at hand -- detecting and mitigating security risks. If Analyst's are spending excessive amounts of time upgrading, patching, configuring and sorting through hundreds and thousands of alerts, the IDS is not contributing enough to the security of the network and in fact is potentially chewing up precious time that could be spent administering other security systems. The current generation of IDS logs and alerts are usually found in the form of text output that with some additional tools such as Snortsnarf, can be converted to html output. This output provides users with detected signatures, signature definitions, statistics, and other useful information formatted for easy navigation. However, the limitations of all text type output is the lack of view that an Analyst needs to see the big picture. Unfortunately there are few systems offering a clear comprehensive graphical view allowing the user to see exactly what's happening and what devices are affected. The type of view that could be used by less experienced security staff to help identify threats, take actions and allow those not specializing in Intrusion Detection to make a contribution to network security.

#### **Intrusion Detection – The Future**

IDS vendors, developers, and the Security Industry should endeavour to develop data correlation and dynamic event action into new systems. Of course, this exists today -- in part, with Snort additions such as Guardian, or SnortSam, which can dynamically change IP Chain's and Checkpoint Firewall-1 rules to a limited degree. The current state of "Active IDS" doesn't inspire confidence when one considers the amount of false alerts generated by these systems and the potential to cut off critical traffic entering and exiting one's network.

various degrees. Using these devices in a centralized system would make Network The current complement of network intrusion detection systems, host intrusion detection systems, routers, and firewalls, all handle the data gram as it makes its way through the network. All of these devices are capable of generating alerts, logs and taking action to Security much easier and require much less time from Analysts.

So about I uspite commate owner one considers une amout of raise are<br>by these systems and the potential to cut off critical traffic entering and eyork.<br>
At complement of network intrusion detection systems, host intrusion The next generation of Intrusion Detection Systems should use a comprehensive Security Management System or at least have the ability to interface into a traditional Network Management system. These systems would help to visually indicate where attacks are happening and how they are affecting devices and systems. They would document and archive the frequency of attacks and have the ability to change attributes of a device in real-time – thus limiting exposure and preventing attacks. The Security Management System would be based on comprehensive database containing representative models of the servers, firewalls, routers, switches, and other devices in one's network and potentially outside of one's network. Each device model in the database would contain information regarding operating system type, patch levels, applications, vulnerabilities, defence capabilities, and more. The database would contain information concerning what security measures the device itself can deploy, allowing the IDS system to call on that device to take action in the event of an alert.

to form an instant defence. The firewall would block access to the host from the attacking The future of Intrusion Systems needs to be a combined system, which links all devices in a network such as routers, firewalls, NIDS and HIDS to allow real-time event correlation. This would help to eliminate false positives by providing information on how the packet affected each device on it's way through the network and whether there were any adverse reactions from the devices it traveled through. The Security Management System would learn of new threats and dynamically react to them in various ways. If a host within the protection zone was hit with an attack, the Host IDS, Virus Scanner or other host based monitors would provide information to the NIDS to help with attack recognition. Attributes such as attack signature, source address and hits would be compared to previous attack signatures. The NIDS would then be able to inform the Security Management System of the recognized signature and in turn instruct the firewall IP address or block the signature on a wider scale. If the signature was not recognized, the Security Management System could provide the security administrator with real-time perimeter information and tactical options. Once a known signature was "mature" the

firewall or router would contain a table of known attacks and block these packets before they reached the host. This would eliminate the latency required by the Security Management System to learn and react to signatures.

ical based Security Management System would show each device with a electrone rating allowing analysts' to focus in on weak spots in their architector and the work required by analysts' to review alerts. Traffic based IDS attacks and many others. The SMS would provide real-time solutions such as The graphical based Security Management System would show each device with a security defence rating allowing analysts' to focus in on weak spots in their architecture. Signature based IDS would know which signatures apply to which hosts and greatly limit false positives and the work required by analyst's to review alerts. Traffic based IDS would be readily visible on the Security Management System and show origins of attacks and their history (if any). These would be correlated with the signature based IDS to show common attacks such as Denial of Service, IP address spoofing, fragmentation dynamically changing a router access list, shutting down a service on a system, or changing a firewall rule set. It could even go as far as to automatically run scripts or programs to check for things such as trojans, rootkits or binary file modifications when signatures indicate a system compromise. Alerts and actions would be displayed graphically on the Security Management System. They would include security level ratings for each object in the network including routers, switches, hosts and the applications they house. Each device/system would be displayed with their corresponding security rating. The security rating would be dynamically updated according to how each host or device responded to reconnaissance or attacks directed at it. Reports on the security ratings of hosts and devices could be exported and reports provided to the vendors. This would put the responsibility on them to provide more secure systems.

#### **Conclusion**

Today's systems place the focus of Intrusion Detection on the Security Analyst and their ability to read and decipher the generated alerts. The future of Intrusion Detection will further remove that dependency and place more of the analysis at the system level. Pioneering ID systems such as Snort are paving the road for the next generation of systems and with the support of organizations likes SANS and the open source community, the goal of self contained, proactive ID can become reality.

#### **References**

Pete Loshin, "Meta Detection", Information Security Magazine Andy Briney, New Direction in Intrusion Detection, http://www.infosecuritymag.com/articles/august01/cover.shtml Information Security Magazine http://www.infosecuritymag.com/articles/august01/cover.shtml

Sys Admin Magazine

Jason Chan, Distributed Intrusion Detection with Open Source Tools http://www.samag.com/documents/s=1147/sam0108b/

Network Magazine Rik Farrow, Summer Dreams of IDS http://networkmagazine.com/article/NMG20010718S0004

**Sammer Dealins on IDS** and Network Monitor in Linux<br>
when Based as an IDS and Network Monitor in Linux<br>
<u>w.sans.org/infoseeFAO/intrusion/monitor.htm</u><br>
w.sans.org/infoseeFAO/intrusion/monitor.htm<br>
and Network Monitor in Li Sans Reading Room James Kipp, Using Snort as an IDS and Network Monitor in Linux http://www.sans.org/infosecFAQ/intrusion/monitor.htm

#### **SANS GIAC Assignment #2 – Network Detects**

#### **Network Detect #1**

[\*\*] [1:221:1] DDOS TFN Probe [\*\*] [Classification: Attempted Information Leak] [Priority: 3] 09/28-06:46:03.857506 MY.NET.66.47 -> MY.NET.16.65 ICMP TTL:60 TOS:0x0 ID:678 IpLen:20 DgmLen:84 Type:8 Code:0 ID:6918 Seq:768 ECHO [Xref => http://www.whitehats.com/info/IDS443]

(Payload Data)

**Detect #1**<br>
1:1] DDOS TFN Probe  $[**]$ <br>
46:03.857506 MY.NET.66.47 > MY.NET.16.65<br>
1:60 TOS:00.0 D678 Iplem:20 DgmLen:84<br>
ode:0 ID:6918 Seq:768 ECHO<br>
ode:0 ID:6918 Seq:768 ECHO<br>
1ttp://www.whitehats.com/info/IDS4431<br>
Data)<br> [\*\*] DDOS TFN Probe [\*\*] 09/28-06:46:03.857506 MY.NET.66.47 -> MY.NET.16.65 ICMP TTL:60 TOS:0x0 ID:678 IpLen:20 DgmLen:84 Type:8 Code:0 ID:6918 Seq:768 ECHO 47 62 B4 3B 61 10 0E 00 08 09 0A 0B 0C 0D 0E 0F Gb.;a........... 10 11 12 13 14 15 16 17 18 19 1A 1B 1C 1D 1E 1F ................ 20 21 22 23 24 25 26 27 28 29 2A 2B 2C 2D 2E 2F !"#\$%&'()\*+,-./ 30 31 32 33 34 35 36 37 01234567

#### **Source of Trace**

My Network

#### **Detect Generated by:**

Snort IDS 1.8 listening on Multiple VLAN Subnets.

#### **Possibility the source address was spoofed**

Low: The sender is attempting to find an active TFN (Tribal Flood Network) client or daemon, requiring a response from the target.

#### **Description of Attack**

- The DDOS TFN Probe is not an actual attack. The Probe as described will attempt to find Trojan installations of the Tribal Flood Network client or daemon. Once found the sender will attempt to connect to the Trojan and take control of it. The sender will then be able to launch Distributed Denial of Service attacks against targets with multiple daemons.
- Once a TFN Network has been established, the method of attack starts with the attackers sending commands to multiple clients who each control multiple daemons. The daemons are used to perform the actual attack on the victims.

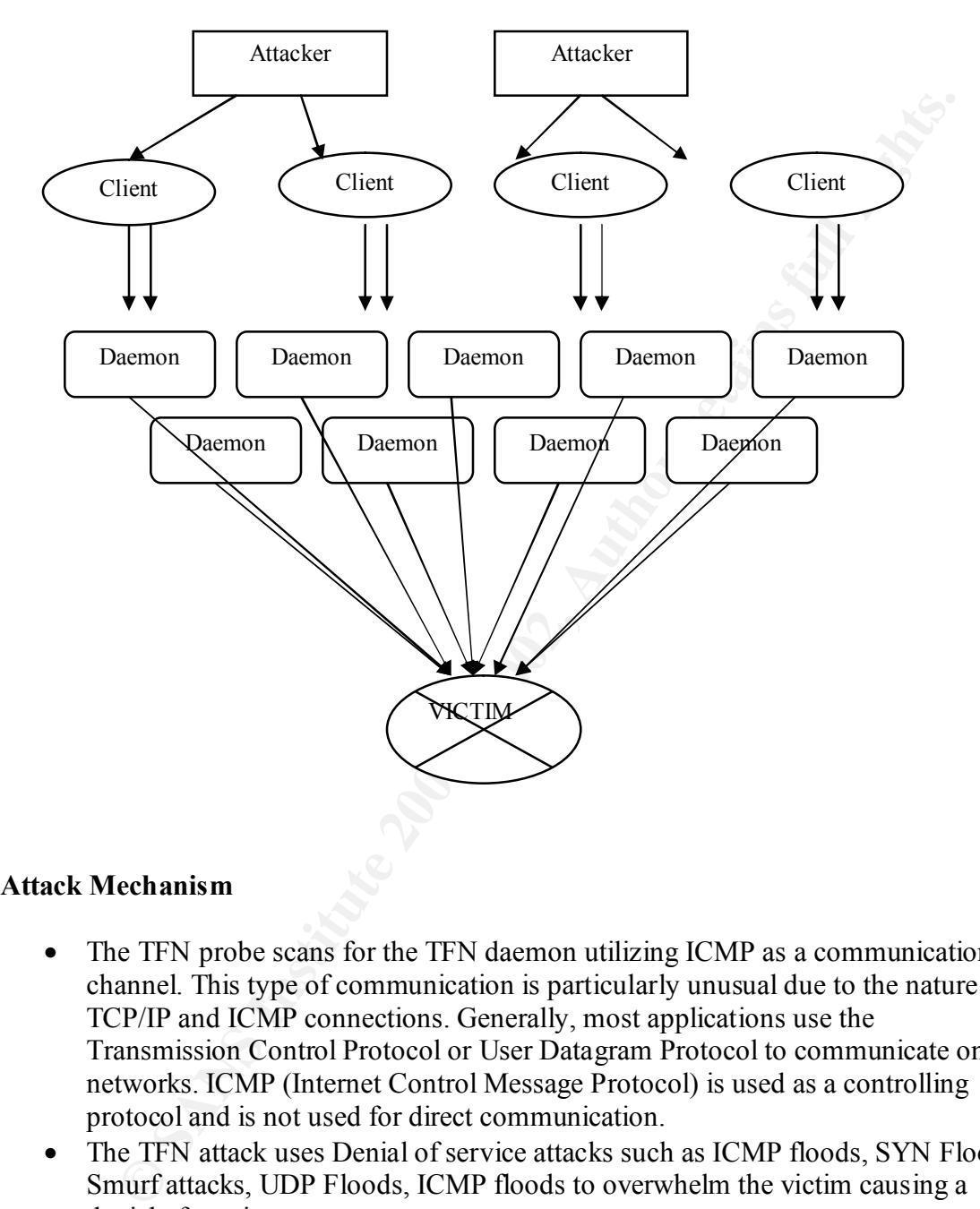

#### **Attack Mechanism**

- The TFN probe scans for the TFN daemon utilizing ICMP as a communications channel. This type of communication is particularly unusual due to the nature of TCP/IP and ICMP connections. Generally, most applications use the Transmission Control Protocol or User Datagram Protocol to communicate on IP networks. ICMP (Internet Control Message Protocol) is used as a controlling protocol and is not used for direct communication.
- The TFN attack uses Denial of service attacks such as ICMP floods, SYN Floods, Smurf attacks, UDP Floods, ICMP floods to overwhelm the victim causing a denial of service.

#### **Correlations**

- SANS Practical, January 28, 2001 -- Miika Turkia Detected TFN Probe from his network. http://www.sans.org/giactc/gcia.htm
	- David Dittrich's lab test of TFN http://staff.washington.edu/dittrich/misc/tfn.analysis

#### **Evidence of Active Targeting**

Active targeting may be in play here because the destination host is a Unix system. However, there were no other attempts to connect to this machine from this IP address and no other scans were attempted.

#### **Severity**

 $S$ everity (Criticality + Lethality) - (System Countermeasures + Network Countermeasures) = Severity

**EVALUAT THE CONDUGATE CONDUGATE:**<br> **EVALUATE:** The vertext of the extension of this mathine from this IP addret<br>
of the vertex no other attempts to connect to this mathine from this IP addret<br>
per scans were attempted.<br>  $Critically = 5$  (DNS Server) Lethality = 1 (Probe for DDOS Clients, Daemons) System countermeasure  $= 5$  (TFN Not Installed, Unix machine no infiltrated) Network countermeasure = 3 (DDOS attacks from TFN would have limited success due to egress filters, although outbound ICMP is permitted. IDS active) Severity = (Criticality + Lethality) - (System + Network Countermeasures)

Severity  $(5 + 1) = 6 - (5 + 3) = 8$  (-2)

#### **Defensive Recommendations**

There are multiple ways in which an intruder can gain access to a Unix system to install and activate the TFN client or daemon.

Vulnerabilities CERT have seen exploited as a part of these attacks include:

• CA-99-08 - Buffer Overflow Vulnerability in rpc.cmsd

http://www.cert.org/advisories/CA-99-08-cmsd.html

- CA-99-05 Vulnerability in statd exposes vulnerability in automountd http://www.cert.org/advisories/CA-99-05-statd-automountd.html
- CA-98.11 Vulnerability in ToolTalk RPC Service

http://www.cert.org/advisories/CA-98.11.tooltalk.html

Steps you can take to mitigate the risk:

- 1. Apply latest service packs, and security patches.
- 2. Only run services that are required.
- 3. Remove services that are not required. This prevents someone from accidentally starting a service that may be vulnerable.
- 4. Block access to all ports that are not in use via your Filtering Router and Firewall.
- 5. Use egress filtering on your Router and firewall to block DDOS attacks that may originate from your network.

#### **Multiple Choice test Question**

Tribal Flood Network uses ICMP for communications?

- 1. Code 8, Type 0
- 2. Type 8, Code 0
- 3. Code 4, Type 1
- 4. Type 2, Code 2

Answer: Type 8, Code 0

#### **Network Detect #2**

**Cock access to an post una are to unit use varyour rincing Router and The egeres filtering on your Router and firewall to block DDOS attacks that egeres Entering on your Router and firewall to block DDOS attacks that eger** [\*\*] [1:338:1] FTP EXPLOIT format string [\*\*] [Classification: Attempted User Privilege Gain] [Priority: 8] 09/10-09:14:47.362622 207.158.33.203:3578 -> MY.NET.16.71:21 TCP TTL:39 TOS:0x0 ID:48418 IpLen:20 DgmLen:76 DF \*\*\*AP\*\*\* Seq: 0xA44597DB Ack: 0xD1C63509 Win: 0x7D78 TcpLen: 32 TCP Options (3) => NOP NOP TS: 386175660 102742165 [Xref => http://www.whitehats.com/info/IDS453]

(Payload Data)

[\*\*] FTP EXPLOIT format string [\*\*] 09/10-09:14:47.362622 207.158.33.203:3578 -> MY.NET.16.71:21 TCP TTL:39 TOS:0x0 ID:48418 IpLen:20 DgmLen:76 DF \*\*\*AP\*\*\* Seq: 0xA44597DB Ack: 0xD1C63509 Win: 0x7D78 TcpLen: 32 TCP Options  $(3)$  => NOP NOP TS: 386175660 102742165 53 49 54 45 20 45 58 45 43 20 25 30 32 30 64 7C SITE EXEC %020d|  $25 2E 66 25 2E 66 7C 0A$  %.f%.f.

#### **Source of Trace**

My Network

#### **Detect Generated by:**

Snort IDS 1.8 listening on Multiple VLAN Subnets.

#### **Possibility the source address was spoofed**

Low: The attacker would attempt to exploit this vulnerability and gain a root access, thus requiring a response.

#### **Description of Attack**

The attacker attempts to fool the vulnerable ftp daemon into executing a root level command by constructing conversion characters with the printf() conversion characters. Multiple ftp daemons are vulnerable to this exploit

#### **Attack Mechanism** and a Fa27 3F94 998 **Fa27** 2F94 998 998

Description taken from http://www.cert.org/advisories/CA-2000-13.html#vendors

**CONDITY CONTERT:**<br> **CONDITE:** THE SANS INSTIGNET AND THE SAND THE SAND FOR SAND FOR SANS IN SANS IN SANS INSTIGNED THE SAND FOR SANS IN THE SAND FOR SANS INCREDIBLE CALCULTED THE SANDWATER PARK THE SANDWATER THE SANDWATER The "site exec" vulnerability is the result of missing character-formatting argument in several function calls that implement the "site exec" command functionality. Normally if "site exec" is enabled, a user logged into an ftp server (including the 'ftp' or 'anonymous' user) may execute a restricted subset of quoted commands on the server itself. However, if a malicious user can pass character format strings consisting of carefully constructed \*printf() conversion characters (%f, %p, %n, etc) while executing a "site exec" command, the ftp daemon may be tricked into executing arbitrary code as root.

#### **Correlations**

The "Site Exec" vulnerability was used by the Ramen worm as described on the SANS Web Site.

http://www.sans.org/y2k/ramen.htm

#### **Evidence of Active Targeting**

Active targeting is likely. This exploit was attempted on an ftp daemon running on the Unix host suggesting previous scans or connection attempts were made during reconnaissance phase. The FTP daemon running on this host is not vulnerable to this exploit.

#### **Severity**

(Criticality + Lethality) - (System Countermeasures + Network Countermeasures) = Severity

Criticality =  $3$  (FTP Server) Lethality  $= 5$  (Could cause root compromise)

System countermeasure  $= 5$  (Wu-FTP 2.6.0 was patched with recommended vendor patches as per cert advisory) Network countermeasure  $= 3$  (FTP Server – FTP connections permitted, egress filtering active, IDS active)

Severity = (Criticality + Lethality) - (System + Network Countermeasures)

Severity  $(3 + 5) = 8 - (5 + 3) = 8(0)$ 

#### **Defensive Recommendations**

Apply source code change to Wu-FTP 2.6.0 as follows:

```
CET CENTER INTERT AND AUTOMOTE CONSUMERATION<br>
EXECUTE AND SECT AND AUTHEM (C) C EXECUTE:<br>
CECUTE 2000 CECUTE 2000 CECUTE 2000 CAUTE 2000 CAUTE 2000 CAUTE 2000 CAUTE 2000 CAUTE 2000 C CAUTE 200
--- src/ftpcmd.y.orig Wed Oct 13 11:15:28 1999
(a/a - 5888, 7 + 5888, 7 \cdot (a/a)+++ src/ftpcmd.y Fri Jun 30 11:42:40 2000
(a) (a) -1926,13 +1926,13 (a)}
         if (!maxfound)
            maxlines = defmaxlines;lreply(200, \text{cmd});
+ lreply(200, "%s", cmd);
         while (fgets(buf, size of buf, cmdf)) \{size t len = strlen(buf);
            if (len > 0 && buf[len - 1] = \ln)
                   buf[--len] = \sqrt{0};
            lreply(200, \text{buf});
+ \text{lreply}(200, \text{''%s''}, \text{buf});if (maxlines \leq 0)
                   ++lines;
            else if (++lines >= maxlines) {
--- src/ftpd.c.orig Thu Oct 14 10:41:47 1999
+++ src/ftpd.c Fri Jun 30 11:42:40 2000
(a) (a) -3156,7 +3156,7 (a)reply(230, "User %s logged in.%s", pw->pw_name, guest ?
               " Access restrictions apply." : "");
         sprintf(proctitle, "%s: %s", remotehost, pw->pw_name);
         setproctitle(proctitle);
+ setproctitle("%s", proctitle);
         if (logging)
             syslog(LOG_INFO, "FTP LOGIN FROM %s, %s", remoteident, pw-
>pw_name);
/* H* mod: if non-anonymous user, copy it to "authuser" so everyone can
   remotehost[sizeof(remotehost) - 1] = '\0';
```

```
sprintf(proctitle, "%s: connected", remotehost);
```
- setproctitle(proctitle);
- + setproctitle("%s", proctitle);

wu authenticate();

/\* Create a composite source identification string, to improve the logging

#### **Multiple Choice test Question**

Finding if WU-FTP has been patch for this exploit can be done by…

- 1. Typing in Wu-Ftp –v in a shell.
- 2. Checking ftpcmd.y and ftpd.c for the required changes.
	- 3. FTP to the WU-FTP server and check the application version displayed in the banner.
	- 4. Typing in wuftpd –V in a shell.

Answer: 2

#### **Network Detect #3**

[\*\*] [1:160:1] BACKDOOR NetMetro Incoming Traffic [\*\*] 09/26-15:20:25.976296 24.70.188.249:5031 -> MY.NET.16.114:25 TCP TTL:242 TOS:0x0 ID:22360 IpLen:20 DgmLen:40 DF \*\*\*A\*\*\*\* Seq: 0x5B38141F Ack: 0x68C75B67 Win: 0x4470 TcpLen: 20 [Xref => http://www.whitehats.com/info/IDS79]

a composite source identification sting, to improve the togging<br>
Choice test Question<br>
WU-FTP has been patch for this exploit can be done by...<br>
ping in Wu-Ftp –v in a shell.<br>
P to the WU-FTP server and check the applicati [\*\*] [1:160:1] BACKDOOR NetMetro Incoming Traffic [\*\*] 09/26-15:20:26.438982 24.70.188.249:5031 -> MY.NET.16.114:25 TCP TTL:242 TOS:0x0 ID:22361 IpLen:20 DgmLen:89 DF \*\*\*AP\*\*\* Seq: 0x5B38141F Ack: 0x68C75B67 Win: 0x4470 TcpLen: 20 [Xref => http://www.whitehats.com/info/IDS79]

[\*\*] [1:160:1] BACKDOOR NetMetro Incoming Traffic [\*\*] 09/26-15:20:29.785213 24.70.188.249:5031 -> MY.NET.16.114:25 TCP TTL:242 TOS:0x0 ID:22362 IpLen:20 DgmLen:73 DF \*\*\*AP\*\*\* Seq: 0x5B381450 Ack: 0x68C75BA5 Win: 0x4470 TcpLen: 20 [Xref => http://www.whitehats.com/info/IDS79]

(Payload Data)

[\*\*] BACKDOOR NetMetro Incoming Traffic [\*\*] 09/26-15:20:30.211781 24.70.188.249:5031 -> MY.NET.16.114:25 TCP TTL:242 TOS:0x0 ID:22364 IpLen:20 DgmLen:208 DF \*\*\*AP\*\*\* Seq: 0x5B381477 Ack: 0x68C75C0A Win: 0x4470 TcpLen: 20

#### **Source of Trace EX7 A19 B5 2F94 998D F8B5 DE3D F8B5 06E45 2F94 998D F8B5 06E45 DE3D F8B5 06E46 A169 4E466 4E46 A169 4E46 A169 4E46 A169 4E46 A169 4E46 A169 4E46 A169 4E46 A169 4E46 A169 4E46 A169 4E46 A169 4E46 A169 4E4**

My Network

#### **Detect Generated by:**

Snort IDS 1.8 listening on Multiple VLAN Subnets.

#### **Possibility the source address was spoofed**

Low: NetMetro requires a response from the destination address for communication.

#### **Description of Attack**

This is client to server communication between the NetMetro Trojan and NetMetro user.

#### **Attack Mechanism**

NetMetro is a Trojan application that is used to take control of Windows Hosts. Once the Trojan is installed, the attacker can control the Windows host remotely and perform any task required. This is equivalent to a root level compromise on a Unix host. In general, inexperienced hackers do this type of attack. They may also use this type of Trojan to gain access to the host and use it as a Warez site or to attack other systems.

#### **Correlations**

None

#### **Evidence of Active Targeting**

At first glance this scan appears to be active targeting as the destination host is hit hundreds of times.

Further observations:

- mail.raebergraphics.com, which seems to be a mail server. • An nslookup on the IP address of the source host resolves to
	- The ttl value of each packet is 255, which points to the source host being Solaris 7 or lower.

• The packet payload contains mail data.

**Synopsis**: Snort has picked up on a false positive due to the signature of the packets. Source – 5031, Destination = 25. This is actually response traffic from a SMTP connection.

#### **Severity**

(Criticality + Lethality) - (System Countermeasures + Network Countermeasures) = Severity

0001, Destmation = 25. This is actually response traine from a SMTP<br>
n.<br>
A + Lethality) - (System Countermeasures + Network Countermeasures) =<br>
= 4 (Mail Scrver)<br>
= 6 (Windows Trojan NetMetro, active installation)<br>
counte  $Critically = 4 (Mail Server)$ Lethality  $= 5$  (Windows Trojan NetMetro, active installation) System countermeasure = 5 (Unix machine, NetMetro cannot be installed) Network countermeasure = 5 (Legitimate Traffic, IDS active) Severity = (Criticality + Lethality) - (System + Network Countermeasures)

Severity  $(4 + 5) = 9 - (5 + 5) = 10(-1)$ 

#### **Defensive Recommendations**

None: Legitimate SMTP Traffic

#### **Multiple Choice test Question**

TTL values help identify Operating Systems because…

- 1. Certain Operating Systems have no TTL
- 2. TTL only works on Unix hosts
- 3. Each Operating System has a default TTL
- 4. NetMetro uses TTL to probe hosts

#### Answer: 3

#### **Network Detect #4**

TCP Options  $(4) \Rightarrow$  NOP NOP SackOK MSS: 1460 [\*\*] [1:528:1] MISC loopback traffic [\*\*] [Classification: Potentially Bad Traffic] [Priority: 2] 09/30-00:40:55.918352 MY.NET.16.88:35159 -> 127.4.2.1:25 TCP TTL:64 TOS:0x0 ID:13657 IpLen:20 DgmLen:48 DF \*\*\*\*\*\*S\* Seq: 0x31B5B5A5 Ack: 0x0 Win: 0x60F4 TcpLen: 28

(Mail Server Log)

Sep 30 00:40:55 smtp2 sendmail[27164]: [ID 801593 mail.info] f8PIHhu05769: to=<mennonitechick@fastmail.com>, delay=4+11:23:12, xdelay=00:22:28, mailer=esmtp, pri=17333727, relay=smtp03.fastmail.com. [127.4.2.1], dsn=4.0.0, stat=Deferred: Connection timed out with smtp03.fastmail.com.

#### **Additional Data**

;  $\langle \langle \rangle$  DiG 9.1.0  $\langle \rangle$  mx fastmail.com

;; global options: printcmd

;; Got answer:

;; ->>HEADER<<- opcode: QUERY, status: NOERROR, id: 47204

;; flags: qr aa rd ra; QUERY: 1, ANSWER: 4, AUTHORITY: 3, ADDITIONAL: 7

;; QUESTION SECTION:

;fastmail.com. IN MX

#### ;; ANSWER SECTION:

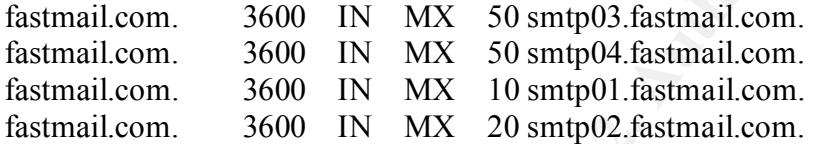

#### ;; AUTHORITY SECTION:

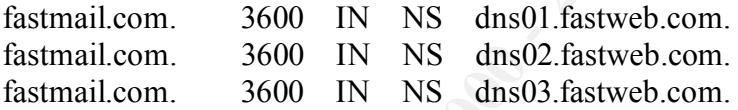

#### ;; ADDITIONAL SECTION:

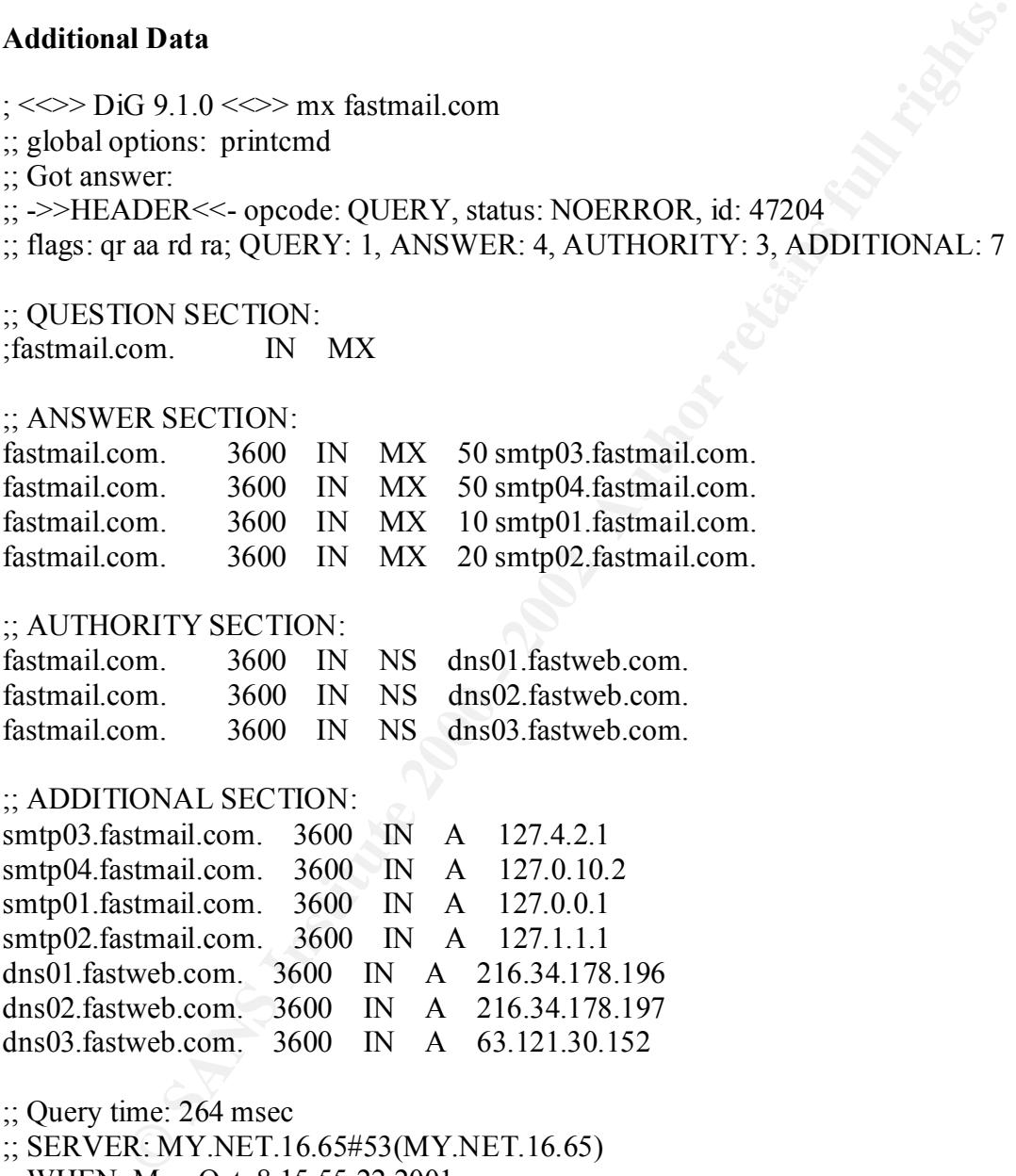

;; Query time: 264 msec ;; SERVER: MY.NET.16.65#53(MY.NET.16.65) ;; WHEN: Mon Oct 8 15:55:22 2001 ;; MSG SIZE rcvd: 305

#### **Source of Trace**

My Network

#### **Detect Generated by:**

Snort IDS 1.8 listening on Multiple VLAN Subnets.

#### **Possibility the source address was spoofed**

Low: Since this packet is a return email, the source address is from the local MY.NET mail server and is not spoofed.

#### **Description of Attack**

This attack is used to send SPAM mail and re-direct replies elsewhere.

#### **Attack Mechanism**

**on of Attack**<br> **Constant Constant Constant Constant Constant Constant Constant and a<br>
<b>Constant Constant Constant Constant Constant Constant Constant Constant Constant Constant Constant Constant Constant Constant Constant** fastmail.com, that lookup resolves the smtp servers to a  $127.x.x.x$  address as seen below. Assigning a loopback address for each of the mx records for fastmail.com's mail servers allows mailers to send SPAM mail and never have it returned. When the recipient mail server attempts to reply to fastmail.com it performs a lookup on the mx records for IANA assigns 127.x.x.x to local loopback. The reply mail would be send to the loopback address on the MY.NET mail server, potentially causing Denial Of Service. This type of attack is similar to a SYN flood in networking.

smtp01.fastmail.com – 127.0.0.1 smtp02.fastmail.com – 127.1.1.1 smtp03.fastmail.com – 127.4.2.1 smtp04.fastmail.com – 127.0.10.2

whois whois.arin.net 127.0.0.1: IANA (LOOPBACK)

 Internet Assigned Numbers Authority 4676 Admiralty Way, Suite 330 Marina del Rey, CA 90292-6695 US

 Netname: LOOPBACK Netblock: 127.0.0.0 - 127.255.255.255

Coordinator:

 Internet Corporation for Assigned Names and Numbers (IANA-ARIN) resip@iana.org

(310) 823-9358

 Record last updated on 02-Mar-1998. Database last updated on 5-Oct-2001 23:18:41 EDT.

#### **Correlations**

None

#### **Evidence of Active Targeting**

Medium: The SPAM mailer likely scanned this server for an SMTP server. Once the attacker discovered this host was accessible, it began sending bulk SPAM.

#### **Severity** (Criticality + Lethality) - (System Countermeasures + Network Countermeasures) = Severity

#### Criticality  $= 5$  (Mail Server)

Lethality  $= 3$  (I have rated this as a 3 because SPAM mail can cause heavy loads on mail servers. Additionally, with the reply address resolving to a local loopback address this increases the load on the mail server as it has to wait for the connection to timeout)

<sup>−</sup> 2 (waar setvel)<br>
and Servel) that servel this as a 3 because SPAM mail can cause heavy loads on<br>
additionally, with the reply address resolving to a local loopback address the<br>
ble load on the mail scrver as it has t Severity = (Criticality + Lethality) - (System + Network Countermeasures) System countermeasure  $= 4$  (The source domain was block within the SMTP server. I only gave it a 4 since Spammers change their sending addresses frequently) Network countermeasure = 4 (The source domain was blocked via the border router.)

Severity  $(5 + 3) = 8 - (4 + 4) = 8(0)$ 

#### **Defensive Recommendations**

- Block the DNS names of these addresses on your firewall or filtering router.
- Block connection attempts from these mail addresses in the sendmail configuration.

#### **Multiple Choice test Question**

Blocking SPAM can be accomplished by?

- 1. Filtering SPAM mailers IP addresses at your router
- 2. Filtering SPAM mailers IP addresses at your firewall
- 3. Filtering SPAM mailers IP addresses at your mail server
- 4. All of the above

Answer: 4

#### **Network Detect #5**

[\*\*] [1:499:1] MISC Large ICMP Packet [\*\*] [Classification: Potentially Bad Traffic] [Priority: 2] 09/29-17:52:10.103769 24.94.162.75 -> MY.NET.16.65 ICMP TTL:236 TOS:0x0 ID:32749 IpLen:20 DgmLen:1420 DF Type:8 Code:0 ID:96 Seq:58546 ECHO [Xref => http://www.whitehats.com/info/IDS246]

(Payload Data)

#### **Source of Trace**

My Network

#### **Detect Generated by:**

Snort IDS 1.8 listening on Multiple VLAN Subnets.

#### **Possibility the source address was spoofed**

Low: This ICMP Packet has embedded information from the senders and is meant to provide a service to the senders customers.

#### **Description of Attack**

ICMP Packets are sent to the recipient to map network or system response times.

#### **Attack Mechanism**

The ICMP packets have embedded messages meant for sites with Intrusion Detection Systems. The message is:

mailto:ops@digisle.com for questions. This ICMP ECHO REQUEST/REPLY is part of the real-time network monitoring performed by Digital Island Inc. It is not an attack. If you have questions please contact  $ops@digisle.com$ 

#### **Correlations**

Erik Carus experience the same ICMP packets from Digital Island. http://www.incidents.org/archives/y2k/072500-1200.htm

#### **Evidence of Active Targeting**

High: These packets are sent specifically to the DNS server to map response time.

#### **Severity**

(Criticality + Lethality) - (System Countermeasures + Network Countermeasures) = Severity

y + Lethality) - (System Countermeasures + Network Countermeasures) =<br>
= 4 (DNS Scrver)<br>
= 1 (Response Time Mapping, could cause network flooding.)<br>
numermeasure = 0 (System Responds to ICMP echo requests)<br>
countermeasure Severity = (Criticality + Lethality) - (System + Network Countermeasures)  $Critically = 4$  (DNS Server) Lethality = 1 (Response Time Mapping, could cause network flooding.) System countermeasure  $= 0$  (System Responds to ICMP echo requests) Network countermeasure = 5 (Block large ICMP packets at firewall)

Severity  $(4 + 1) = 5 - (0 + 5) = 5(0)$ 

There is potential that these packets could cause some type of buffer overflow or denial of service if the host is under high load already.

#### **Defensive Recommendations**

- Send mail to the address provided in the ICMP echo requesting Digital Island to stop monitoring.
- Block the source addresses of the ICMP echo requests via a filtering router or firewall. **Note**: Blocking these packets is difficult due to the distributed nature of Digital Islands networks.
- Block large ICMP packets at firewall

#### **Multiple Choice test Question**

Embedded ICMP data can be used for…

- 1. Covert communication channels
- 2. Buffer overflow attacks
- 3. Application Control
- 4. All of the above

Answer:  $4\degree$ 

#### **SANS GIAC Assignment #3 – "Analyze This" Scenario**

 $K_{\rm eff}$  fingerprint  $\sim$  AF19  $R_{\rm eff}$   $\sim$   $R_{\rm eff}$   $\sim$   $R_{\rm eff}$   $\sim$   $R_{\rm eff}$   $\sim$   $R_{\rm eff}$   $\sim$   $R_{\rm eff}$ Security Audit – SANS University

#### **Introduction**

This audit has been conducted at the request of SANS University and is based on Intrusion Detection Logs provided by SANS. The Intrusion Detection System in use at SANS is Snort 1.x with a standard rulebase. Three types of logs were provided. Alert Logs – Logs containing possible signature matches made by the Snort IDS. Scan Logs – Logs containing network reconnaissance scans as identified by the Snort IDS. Lastly, the third log format is OOS logs – Log containing out of scope packet detail as captured by the Snort IDS. All log files were provided in Standard output (text).

#### **Scope**

**EXECUTE:**<br> **EXECUTE:**<br> **EXECUTE:**<br> **EXECUTE:**<br> **EXECUTE:**<br> **CONDISTING AND CONDISTENT ON THE SONS INTERFEDUAL TO THE SANS INTERFEDUAL TO THE SANS And it is to provide a security assessment of the SANS University<br>
of the S** network with a snapshot spanning over a consecutive 5 day period. All analysis is based The scope of the SANS audit is to provide a security assessment of the SANS University entirely from the provided logs. The analysis of the SANS network will contain specific recommendations to improve security, provide knowledge transfer, identify security breaches, assess vulnerabilities, and provide risk mitigation for the SANS University Network. Due to time limitations not all alerts will be individually assessed. Some alerts fall into general categories and general assumptions will be made. Alerts indicating likely exploits and attacks will be provided with a detailed analysis.

#### **Word of Caution**

Intrusion Detection Systems are known to generate false positives. When taking recommendations into account please note that not all signatures will actually be accurate and additional analysis will be required. A full network analysis will be required to monitor and track down the cause of certain alerts.

#### **Analysis files:**

Alert, OOS, Scan Sept 15 –19, 2001

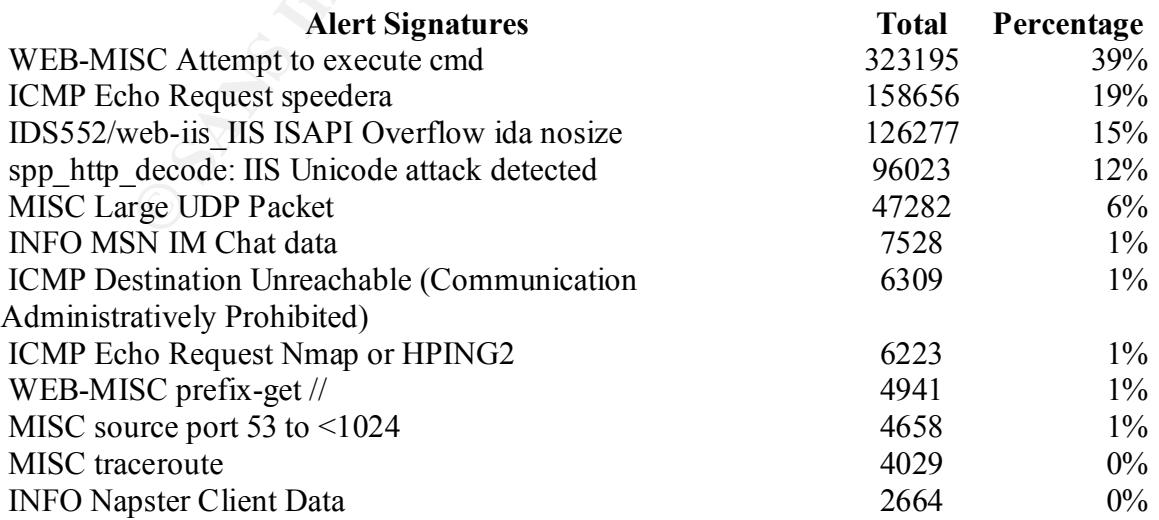

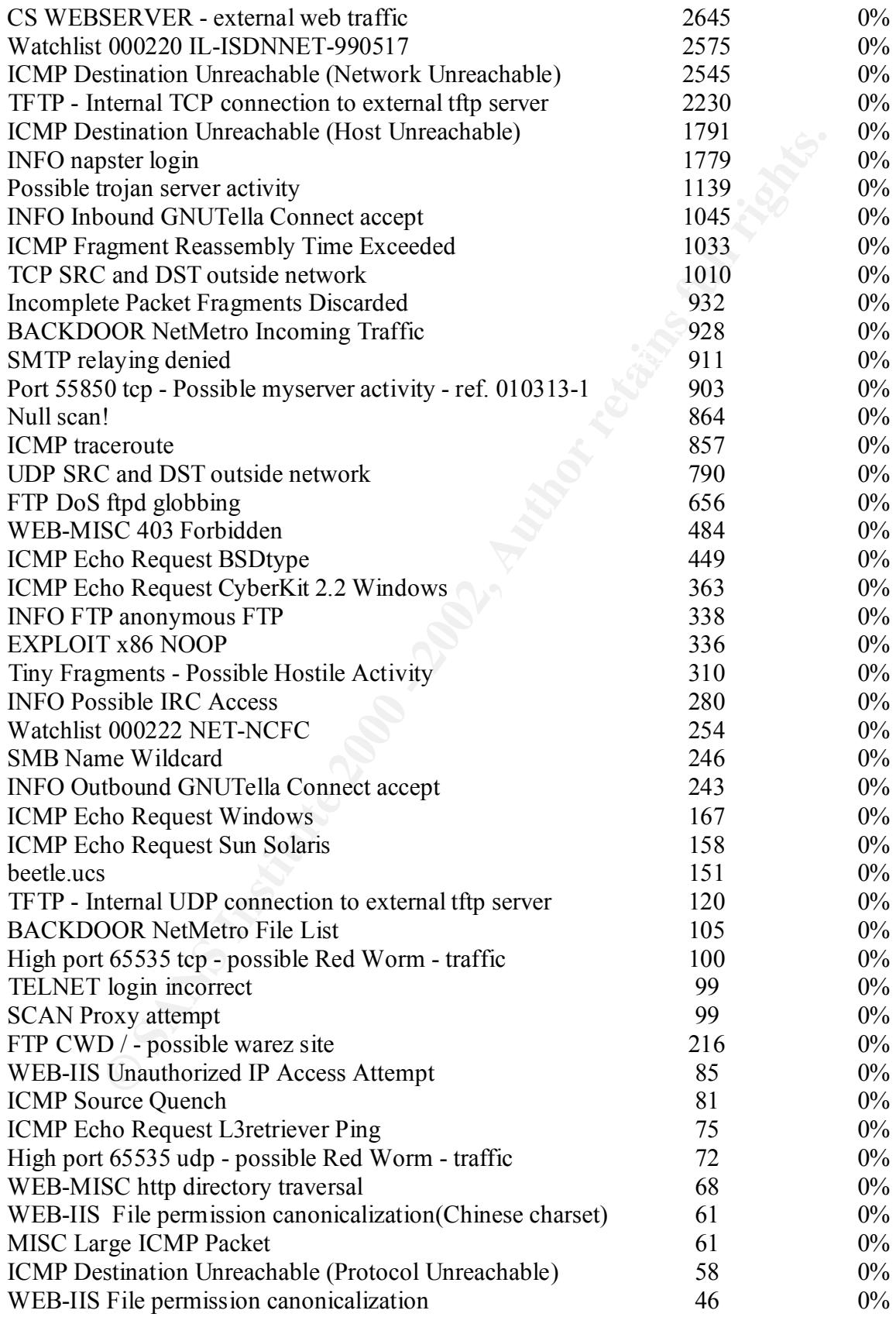

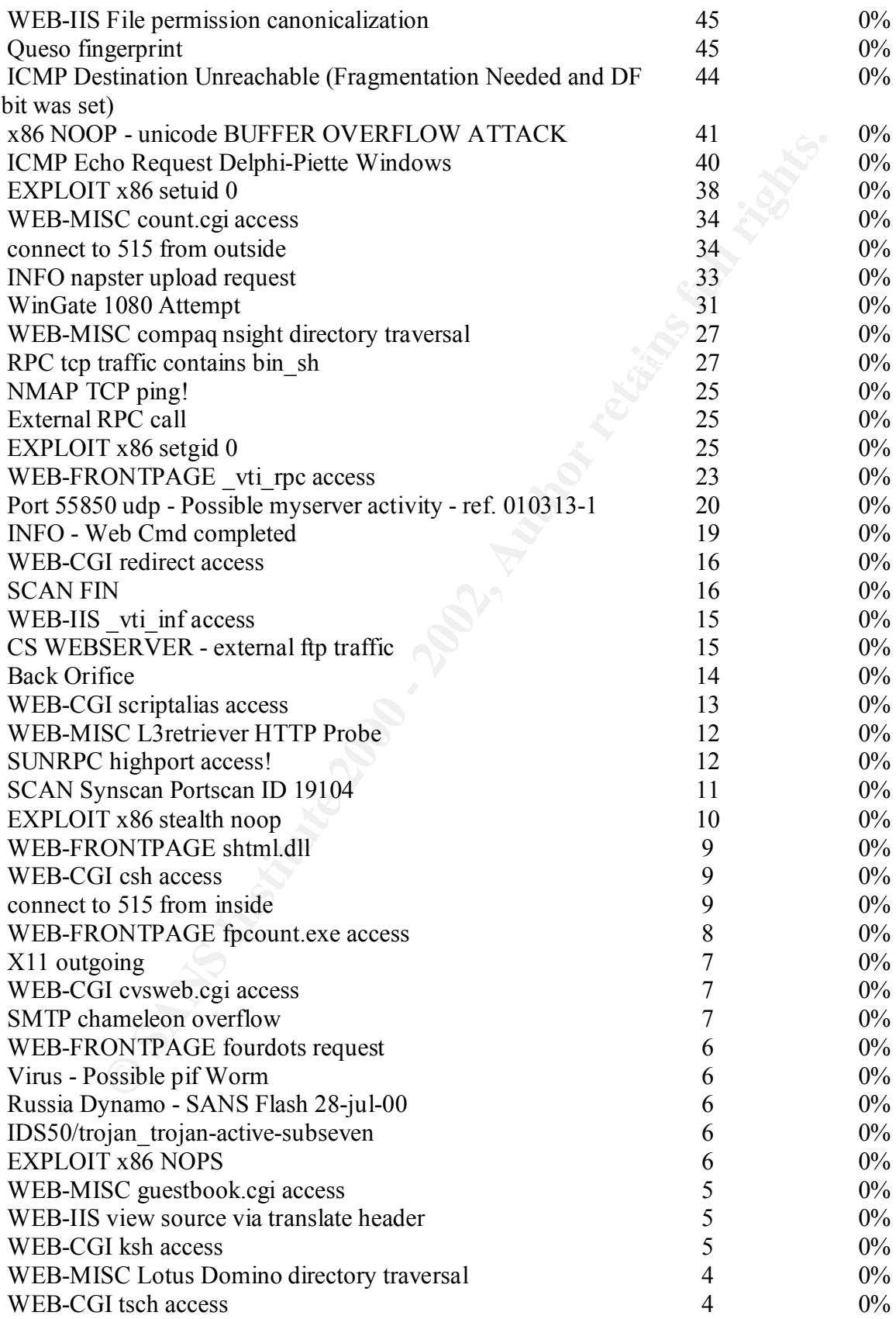

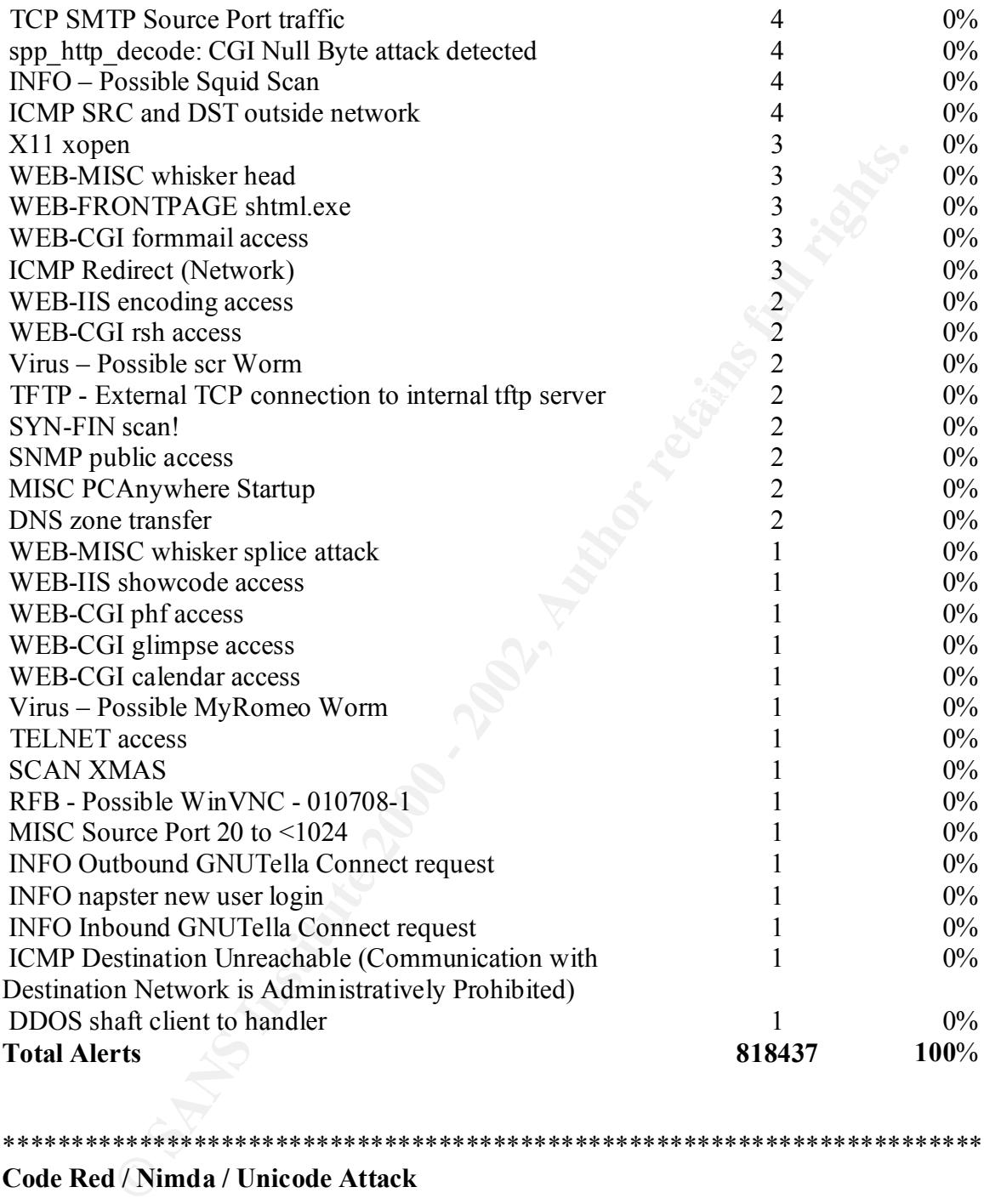

#### **Code Red / Nimda / Unicode Attack**

administrators. These worms affect Microsoft NT/2000 Servers, IIS 4/5, Solaris, and 66% or 545495 of the total alerts were related to the Code Red, Nimda and IIS 4/5 Unicode attacks against hosts within the Snort sensors scope. This represents an enormous level of traffic and should be top priority for the security and network Cisco Devices. Due to the sheer number of attacks, they can saturate networks and cause service degradation and outages. It is recommended these worms/attacks be blocked as

\*\*\*\*\*\*\*\*\*\*\*\*\*\*\*\*\*\*\*\*\*\*\*\*\*\*\*\*\*\*\*\*\*\*\*\*\*\*\*\*\*\*\*\*\*\*\*\*\*\*\*\*\*\*\*\*\*\*\*\*\*\*\*\*\*\*\*\*\*\*\*\*

far up the network as possible such as the edge router or firewall. Most Network device vendors have provided workarounds to filter these worms.

The Top 10 source addresses detected propagating the Code Red, Nimda worm and IIS Unicode attacks are all similar in each top 10 list. These hosts are heavily infected and should be blocked entirely from this network. It should be noted that filtering is already in place as can been seen on the SANS University Graph showing no activity on Sept 19, 2001.

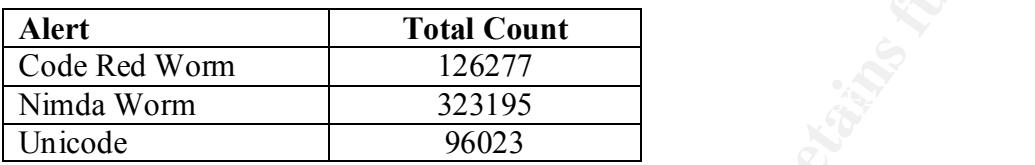

#### **Top 10 Alerts - Code Red Worm**

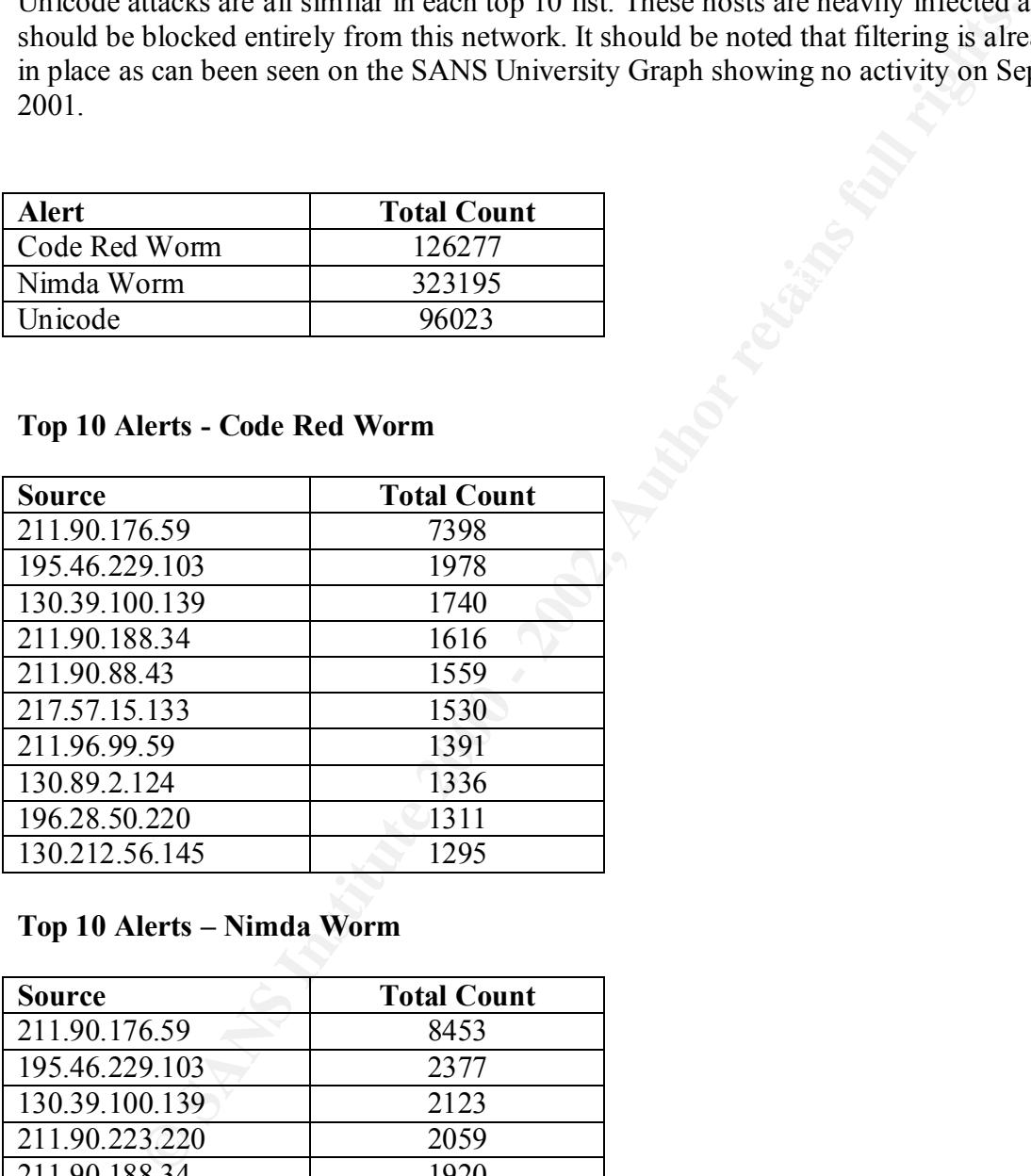

#### **Top 10 Alerts – Nimda Worm**

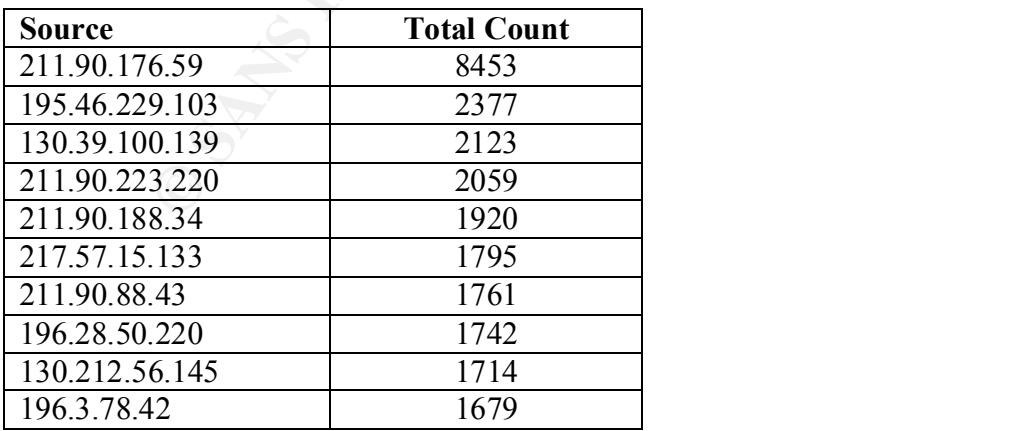

#### **Top 10 Alert – IIS Unicode**

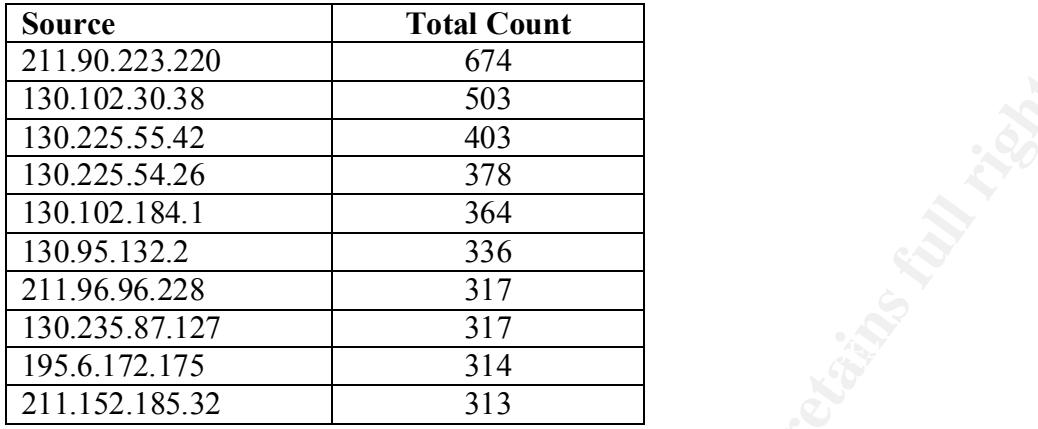

\*\*\* Please see the extended Code Red/Nimda/Unicode information at the bottom of this document to identify, patch and implement remedial actions \*\*\*

#### **Observations**

#### **Code Red / Nimda:**

**SANCO 64**<br> **COSTER 1000** - 1000<br> **COSTER 1000** - 2003<br> **EQ2**<br> **EQ2**<br> **EQ2**<br> **EQ2**<br> **EQ2**<br> **EQ2**<br> **EXEL 1000** - 2002<br> **EXEL 1000** - 2002<br> **EXEL 2000** - 2012<br> **EXEL 2000** - 2012<br> **EXEL 2000** - 2013<br> **EXEL 2000** - 2013<br> **EXE** The most significant alert is related to the size increase of log data starting on September 18, 2001. The log files show the number one signature to be "WEB-MISC Attempt to execute "cmd.exe". Although, this signature originally points to the Code Red Worm, it was discovered on September 18, 2001 to be a new and improved variant of the Code Red worms. This new strain has been given the designation Nimda and has proven to be more destructive than Code Red. Security sites including www.cert.org, www.sans.org, and www.security-focus.com reported significant increases in network bandwidth utilization and attacks to their systems. These attacks all point to the new worm Nimda. Nimda's ability to infiltrate targeted systems and replicate itself at record speeds has caused massive service degradation and outages. Nimda not only effects targeted systems but also has collateral effects on devices such as routers, firewalls and systems not typically affected by the Code Red variants. Below are descriptions of each of the Code Red, Code Red II and Nimda Worms taken from www.cert.org including a graph showing the original Code Red propagation throughout the Internet.

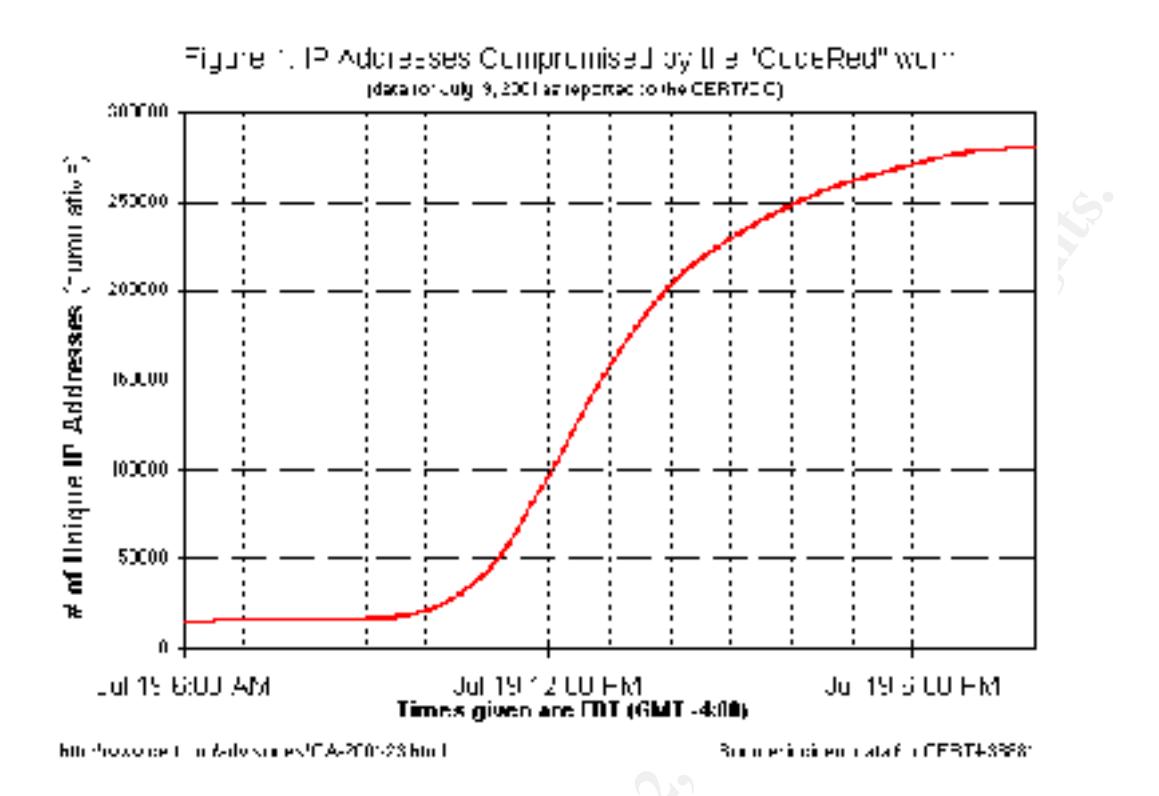

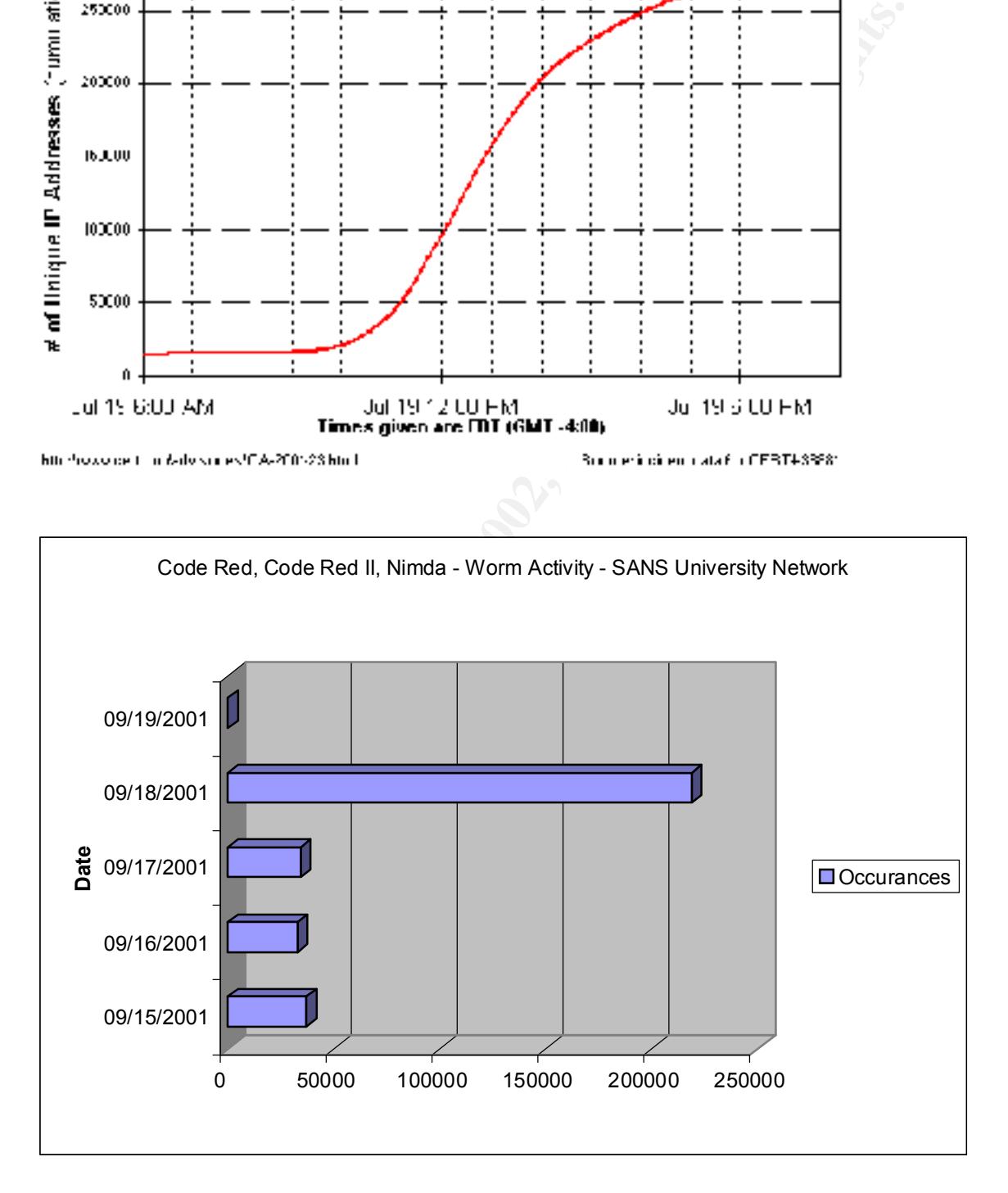

#### **Nimda Worm Infection Types:**

- Client to client via email
- Client to client via open network shares
- Web server to client via browsing of compromised web sites
- Client to web server via active scanning for and exploitation of various Microsoft IIS 4.0 / 5.0 directory traversal vulnerabilities (VU#111677 and CA-2001-12)
- Client to web server via scanning for the back doors left behind by the "Code Red II" (IN-2001-09), and "sadmind/IIS" (CA-2001-11) worms

#### **Advisories**

- CERT® Advisory CA-2001-26 Nimda Worm http://www.cert.org/advisories/CA-2001-26.html
	- CERT® Advisory CA-2001-19 "Code Red" Worm Exploiting Buffer Overflow In IIS Indexing Service DLL -
	- CERT® Advisory CA-2001-13 Buffer Overflow In IIS Indexing Service DLL http://www.cert.org/advisories/CA-2001-13.html
	- Cisco Security Advisory: "Code Red" Worm Customer Impact [http://www.cisco.com/warp/public/707/cisco-code-red-worm-pub.shtml
	- CERT® Advisory CA-2001-11 sadmind/IIS Worm http://www.cert.org/advisories/CA-2001-11.html

#### **Infection Discovery & Code Red Symptoms**

4.07 3.0 uncetory taversar vuneatabinuss (v. 02-1107/2007<br>
eient to web server via scanning for the back doors left behind by the "Cod-<br>
(IN-2001-09), and "sadmind/IIS" (CA-2001-11) worms<br>
(IN-2001-09), and "sadmind/IIS" ( The Code Red and Nimda worms directly affect Microsoft Window but also have effects on Cisco devices. The steps below will help to find if your Windows Systems have been infected or your Cisco Routers are affected.

#### Windows

- A root.exe file (indicates a compromise by Code Red II or sadmind/IIS worms making the system vulnerable to the Nimda worm)
- An Admin.dll file in the root directory of c:\, d:\, or e:\ (Note that the file name Admin.dll may be legitimately installed by IIS in other directories.)
- Unexpected .eml or .nws files in numerous directories
- The presence of this string:  $/c+tftp\%20$  $i\frac{3}{20x}$ .x.x.x $\frac{9}{20GET\%20Adm}$  all $\frac{9}{20d}$ : Admin.dll 200 in the IIS logs, where "x.x.x.x" is the IP address of the attacking system. (Note that only the "200" result code indicates success of this command.)

See:http://www.microsoft.com/technet/treeview/default.asp?url=/technet/security/bulletin /MS01-044.asp for more information.

#### Cisco

- Large number of flows in NAT/PAT tables (if running NAT/PAT).
- Large number of ARPs/ARP storms in the network (caused by the IP address scan).
- Excessive memory use by IP Input, ARP Input, IP Cache Ager and CEF processes.
- High CPU utilization in ARP, IP Input, CEF and IPC.
- If running NAT, high CPU utilization at interrupt level at low traffic rates, or high CPU utilization at process level in IP Input.

information. The AF19 FA27 2F94 9989 Separation. See: http://www.cisco.com/warp/public/63/ts\_codred\_worm.shtml for additional

\*Source: **www.cert.org**

#### **Defence**

Multiple defenses exist to mitigate the effects of the Code Red, Code Red II and Nimda worms as outlined in the cert advisories. Below is a summary taken from www.cert.org, www.microsoft.com, www.cisco.com, www.checkpoint.com.

- Install Virus Protection, update to the latest "Pattern File" and scan your entire computer including all hard disks, floppies.
- Apply vendor patches: http://www.microsoft.com/technet/security/bulletin/MS01-044.asp (This patch is a cumulative patch for the current Nimda worm and previous Code Red worms)
- How to Protect Your Network Against the Nimda Virus http://www.cisco.com/warp/public/63/nimda.shtml
- **EDENT TON THE SANS IN THE SAND IN THE SAND IN THE SAND IN CONSERVATION CONSERVERT SUPPOSES CONSERVAT THE SAND INTERFORMAT THE POLUTILIZATION IN THE POLUTIFICATION IN THE POLUTIFICATION IN THE SAND INTERFORMAT THE SAND UNI** • Ingress filtering manages to prohibit externally initiated inbound connections to non-authorized services. With Nimda, ingress filtering of port 80/tcp could prevent instances of the worm outside of your network from scanning or infecting vulnerable IIS servers in the local network that are not explicitly authorized to provide public web services. Filtering of port 69/udp will also prevent the downloading of the worm to IIS via tftp.
- Egress filtering manages the flow of traffic as it leaves a network under your administrative control. There is typically limited need for machines providing public services to initiate outbound connections to the Internet. In the case of Nimda, employing egress filtering on port 69/udp at your network border will prevent certain aspects of the worm's propagation both to and from your network.
- Add rules on your Simple Mail Transfer Protocol (SMTP) server to block any email that has the following attachments:
	- $\blacksquare$  readme.exe
	- Admin.dll
- If you want to use IE, disable Javascript, or get IE patched to SP II. If you want to use Netscape, no action is required.
- Use Cisco Network-based application recognition (NBAR) to filter readme.eml files from being downloaded. Here's an example for configuring NBAR.
- Use Checkpoint Firewall-1's HTTP Security Server to block:
	- readme.exe
	- cmd.exe

#### **Recovery**

- Steps for Recovering from a UNIX or NT System Compromise
- http://www.cert.org/tech\_tips/win-UNIX-system\_compromise.html
	- Microsoft Security Bulletin MS01-044 http://www.microsoft.com/technet/treeview/default.asp?url=/technet/security/bull etin/MS01-044.asp
	- Microsoft Security Bulletin (MS01-020) http://www.microsoft.com/technet/treeview/default.asp?url=/technet/security/bull etin/MS01-020.asp

#### **Top 10 Scans**

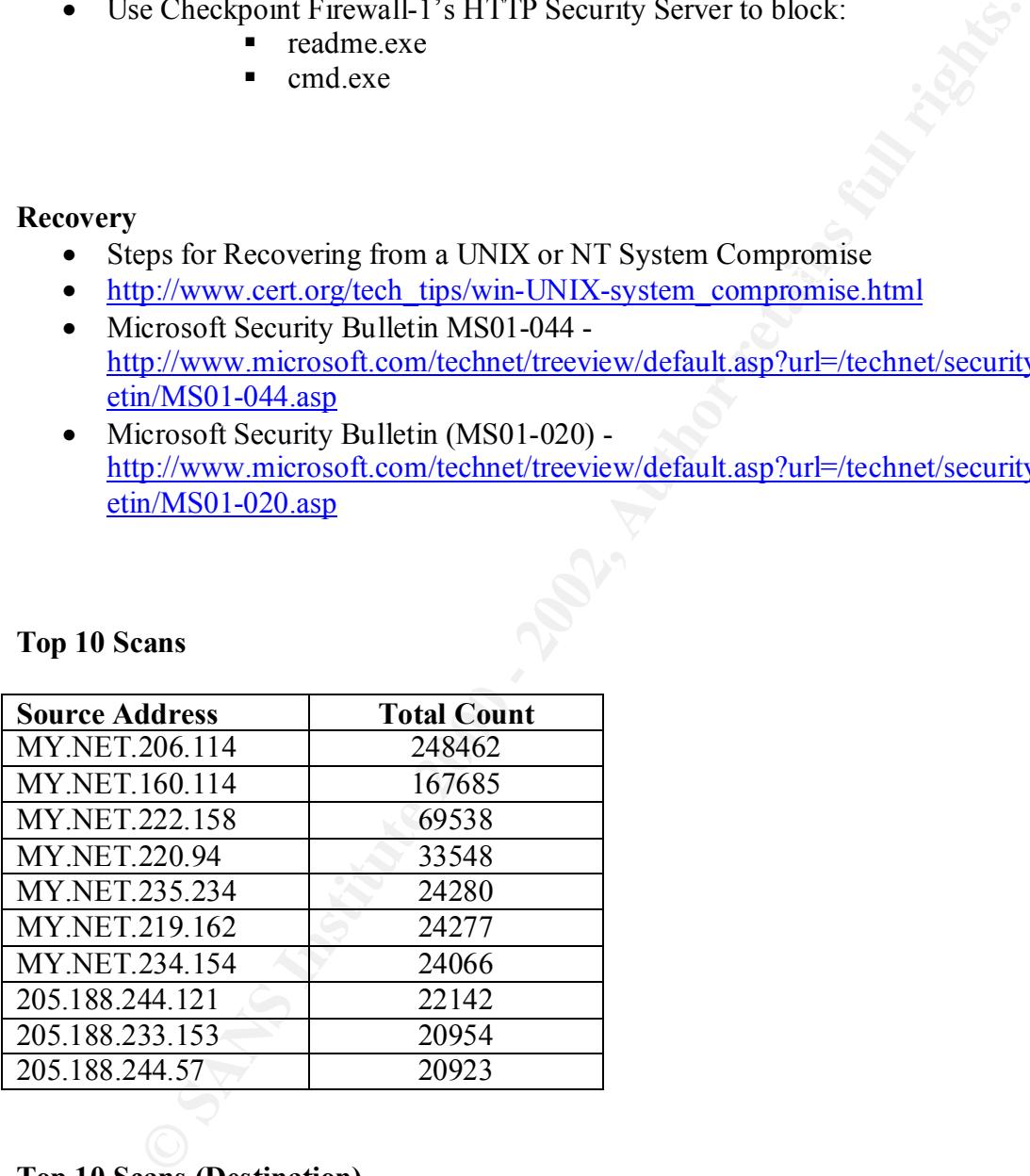

#### **Top 10 Scans (Destination)**

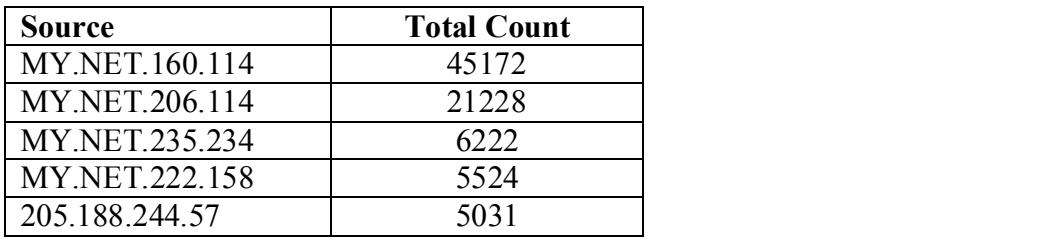

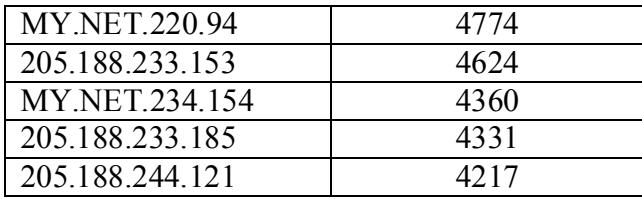

#### Key fingerprint = AF19 FA27 2F94 998D FDB5 DE3D F8B5 06E4 A169 4E46 \*\*\*\*\*\*\*\*\*\*\*\*\*\*\*\*\*\*\*\*\*\*\*\*\*\*\*\*\*\*\*\*\*\*\*\*\*\*\*\*\*\*\*\*\*\*\*\*\*\*\*\*\*\*\*\*\*\*\*\*\*\*\*\*\*\*\*\*\*\*\*\*

#### **MISC Large UDP Packet – 47282 Alerts**

#### **Top 10 Source addresses**

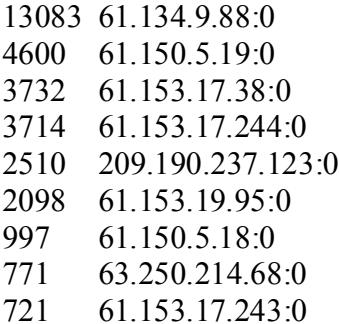

#### **Supporting data**

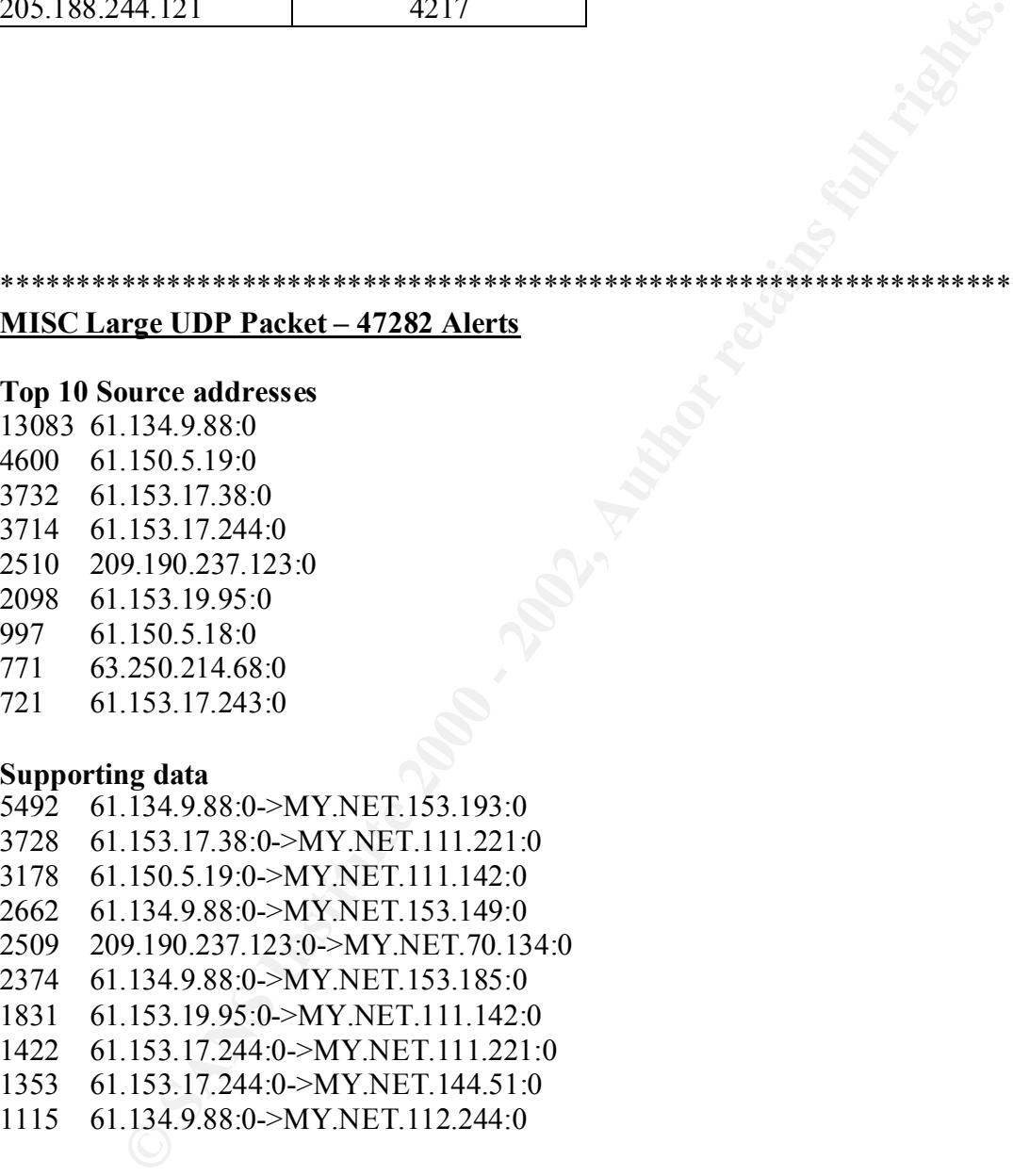

1115 61.134.9.88:0->MY.NET.112.244:0

 $\text{countiv}$   $\qquad \text{CN}$ inetnum 61.134.3.0 - 61.134.20.95 netname SNXIAN descr XI'AN DATA BUREAU country CN admin-c WWN1-AP, inverse tech-c WWN1-AP, inverse mnt-by MAINT-CHINANET-SHAANXI, inverse

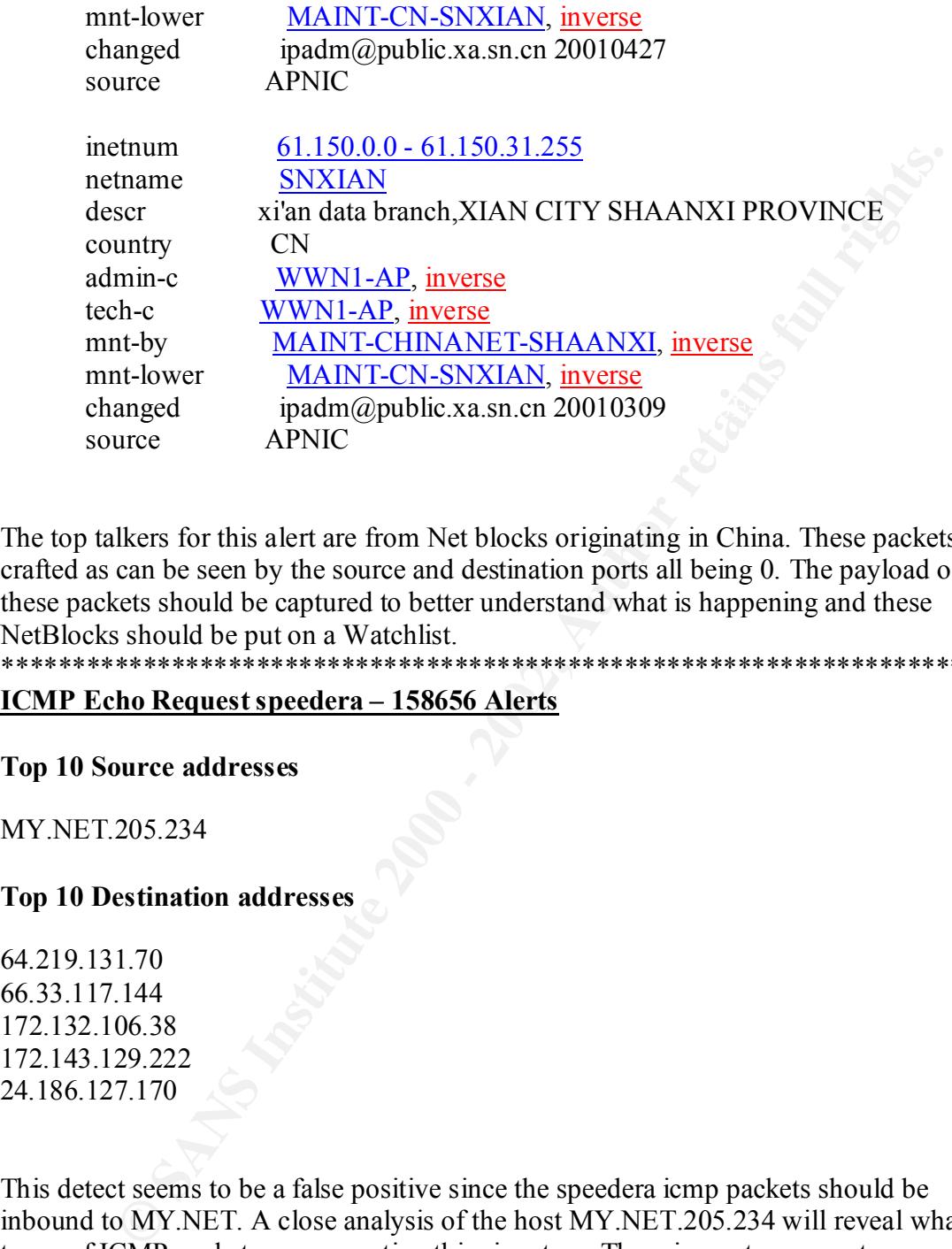

The top talkers for this alert are from Net blocks originating in China. These packets are crafted as can be seen by the source and destination ports all being 0. The payload of these packets should be captured to better understand what is happening and these NetBlocks should be put on a Watchlist. \*\*\*\*\*\*\*\*\*\*\*\*\*\*\*\*\*\*\*\*\*\*\*\*\*\*\*\*\*\*\*\*\*\*\*\*\*\*\*\*\*\*\*\*\*\*\*\*\*\*\*\*\*\*\*\*\*\*\*\*\*\*\*\*\*\*\*\*\*\*\*\*

#### **ICMP Echo Request speedera – 158656 Alerts**

#### **Top 10 Source addresses**

MY.NET.205.234

#### **Top 10 Destination addresses**

64.219.131.70 66.33.117.144 172.132.106.38 172.143.129.222 24.186.127.170

This detect seems to be a false positive since the speedera icmp packets should be inbound to MY.NET. A close analysis of the host MY.NET.205.234 will reveal what types of ICMP packets are generating this signature. There is a gateway router (MY.NET.14.1) upstream from this device that is administratively prohibiting the ICMP echo packets from leaving the network so the destination addresses are likely not seeing these packets.

#### Key fingerprint = AF19 FA27 2F94 998D FDB5 DE3D F8B5 06E4 A169 4E46 \*\*\*\*\*\*\*\*\*\*\*\*\*\*\*\*\*\*\*\*\*\*\*\*\*\*\*\*\*\*\*\*\*\*\*\*\*\*\*\*\*\*\*\*\*\*\*\*\*\*\*\*\*\*\*\*\*\*\*\*\*\*\*\*\*\*\*\*\*\*\*\*

#### **INFO MSN IM Chat data**

#### **Top 10 Source addresses**

- 27 64.4.12.x:1863
- 29 MY.NET.98.144:1034
- 27 MY.NET.97.87:1755
- 27 64.4.12.x:1863
- 25 MY.NET.98.110:1037
- 24 MY.NET.98.115:2465
- 24 MY.NET.53.53:4051
- 24 MY.NET.53.128:3928
- 20 MY.NET.97.188:1129
- 19 MY.NET.98.232:1419

**© SANS Institute 2000 - 2002, Author retains full rights.** This traffic is from the internal network to multiple Microsoft Instant Messenger Servers. This traffic is normal if this type of external communication is permitted by your Security policy.

\*\*\*\*\*\*\*\*\*\*\*\*\*\*\*\*\*\*\*\*\*\*\*\*\*\*\*\*\*\*\*\*\*\*\*\*\*\*\*\*\*\*\*\*\*\*\*\*\*\*\*\*\*\*\*\*\*\*\*\*\*\*\*\*\*\*\*\*\*\*\*\*

#### **ICMP Destination Unreachable (Communication Administratively Prohibited)**

#### **Top 10 Source addresses**

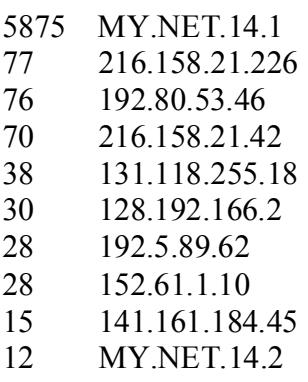

#### **Supporting data**

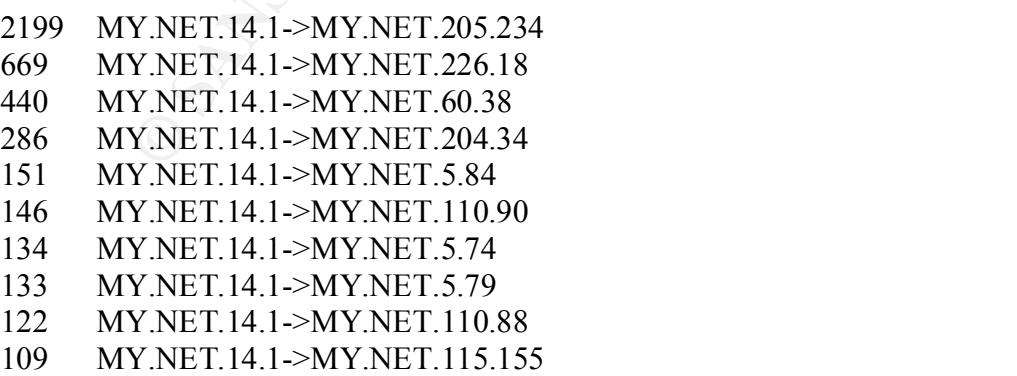

This is informational data usually from a router that is blocking outbound packets. These are normal messages but in the case of MY.NET.14.1 there are excessive hits and should be investigated. It is likely due to MY.NET.205.234 and the false speedera ICMP echo packets.

\*\*\*\*\*\*\*\*\*\*\*\*\*\*\*\*\*\*\*\*\*\*\*\*\*\*\*\*\*\*\*\*\*\*\*\*\*\*\*\*\*\*\*\*\*\*\*\*\*\*\*\*\*\*\*\*\*\*\*\*\*\*\*\*\*\*\*\*\*\*\*\*

#### **ICMP Echo Request Nmap or HPING2**

#### **Top 10 Source addresses**

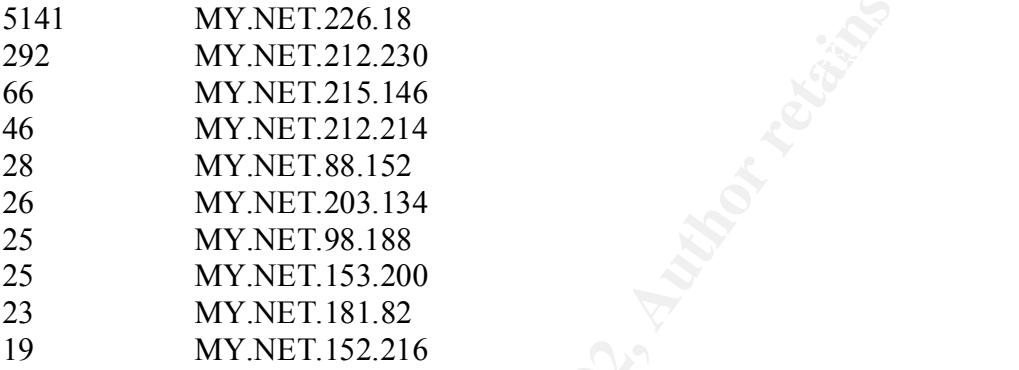

#### **Supporting data**

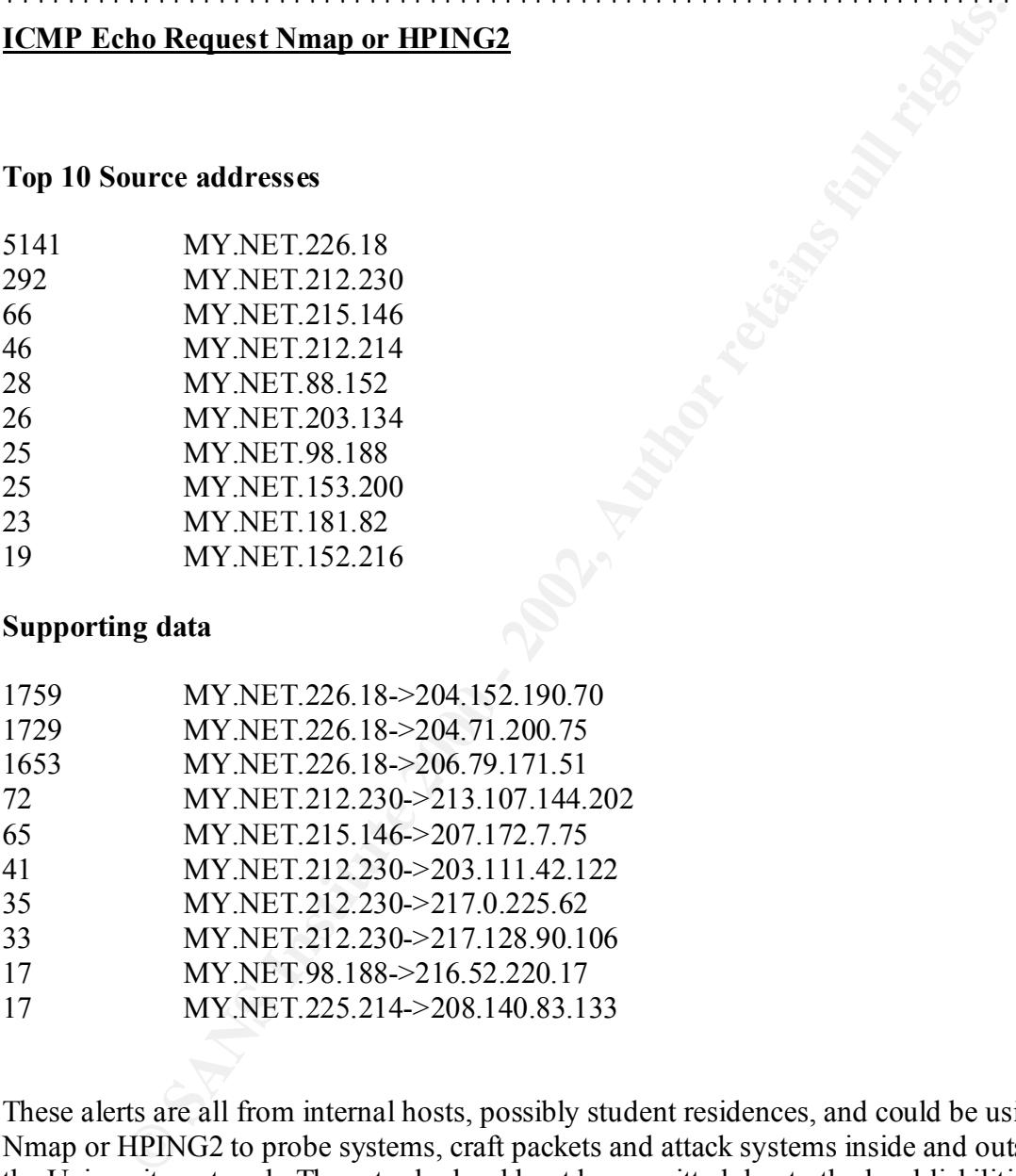

These alerts are all from internal hosts, possibly student residences, and could be using Nmap or HPING2 to probe systems, craft packets and attack systems inside and outside the University network. These tools should not be permitted due to the legal liabilities associated with them.

\*\*\*\*\*\*\*\*\*\*\*\*\*\*\*\*\*\*\*\*\*\*\*\*\*\*\*\*\*\*\*\*\*\*\*\*\*\*\*\*\*\*\*\*\*\*\*\*\*\*\*\*\*\*\*\*\*\*\*\*\*\*\*\*\*\*\*\*\*\*\*\*

#### **INFO Napster Client Data**

#### **Top 10 source addresses**

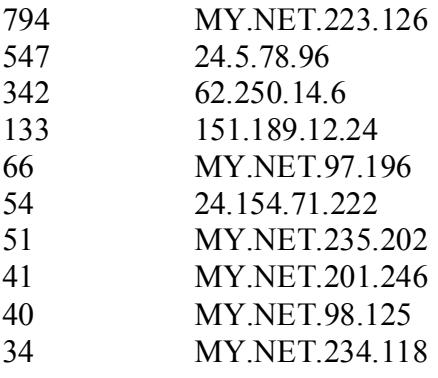

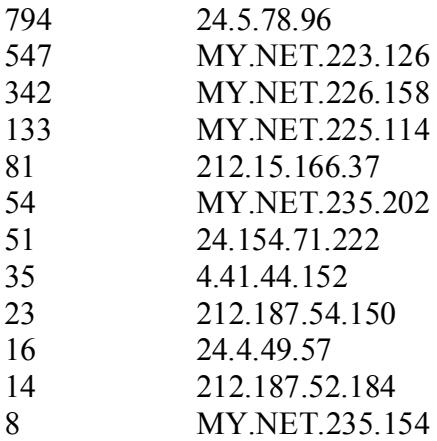

#### **Supporting data**

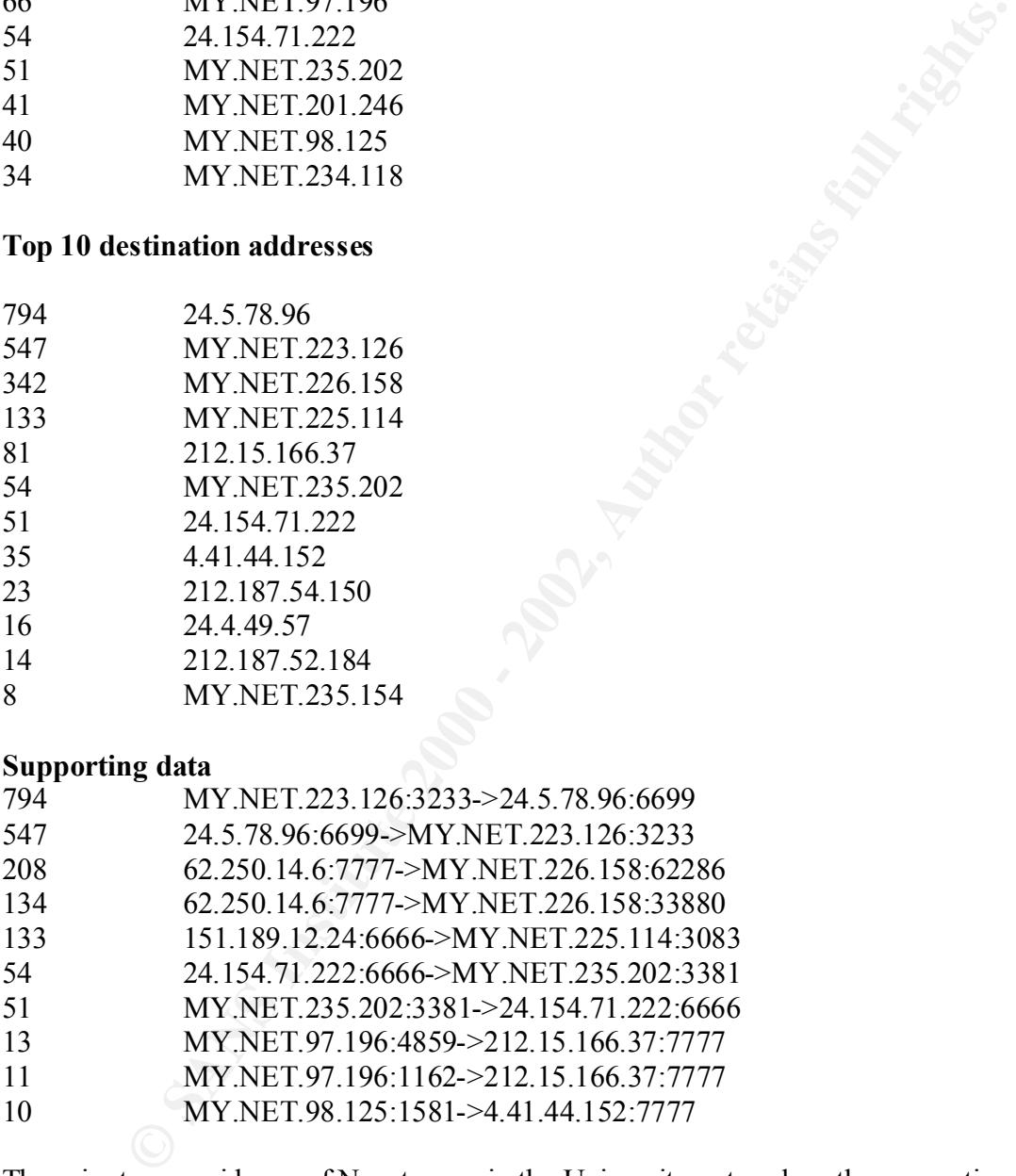

however give away IP address information of the host computer thus allowing attackers There is strong evidence of Napster use in the University network as the supporting data show connections to well known Napster ports. Napster is a peer-to-peer application used to exchange MP3 music. The risk factor for vulnerabilities in the Napster client is currently low-to-medium because there have been no known vulnerabilities. Napster does to target the host computer. Due to the size and number of MP3 files typically exchanged, Napster can also be a burden on your network. This issue should be addressed in the Universities security policy.

#### \*\*\*\*\*\*\*\*\*\*\*\*\*\*\*\*\*\*\*\*\*\*\*\*\*\*\*\*\*\*\*\*\*\*\*\*\*\*\*\*\*\*\*\*\*\*\*\*\*\*\*\*\*\*\*\*\*\*\*\*\*\*\*\*\*\*\*\*\*\*\*\*

#### **Watchlist 000220 IL-ISDNNET-990517**

#### **Top 10 Source addresses**

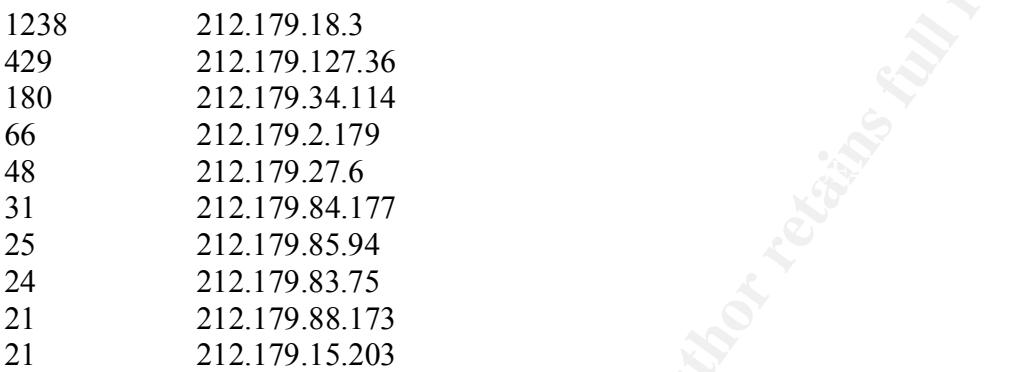

#### **Top 10 Destination addresses**

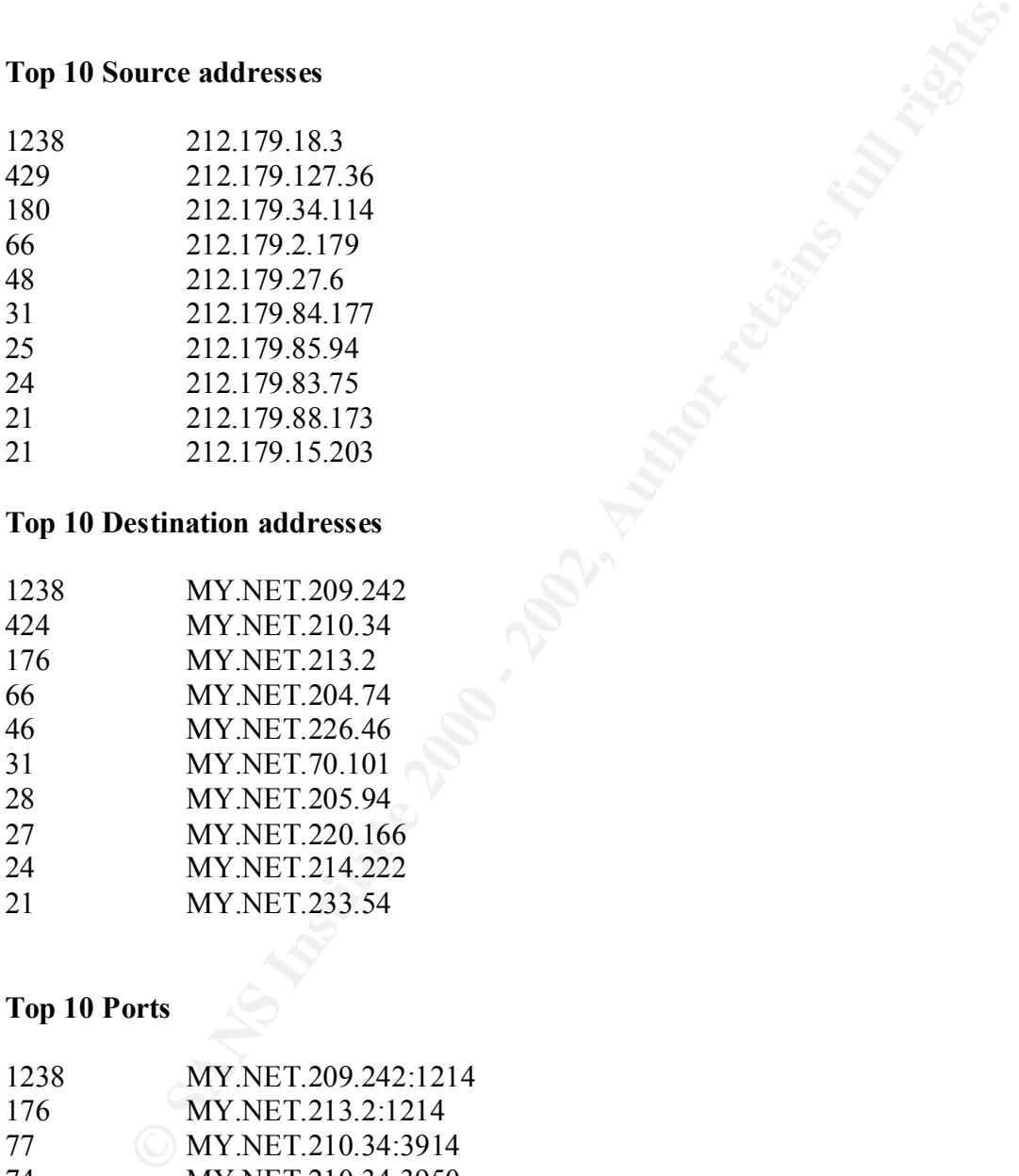

#### **Top 10 Ports**

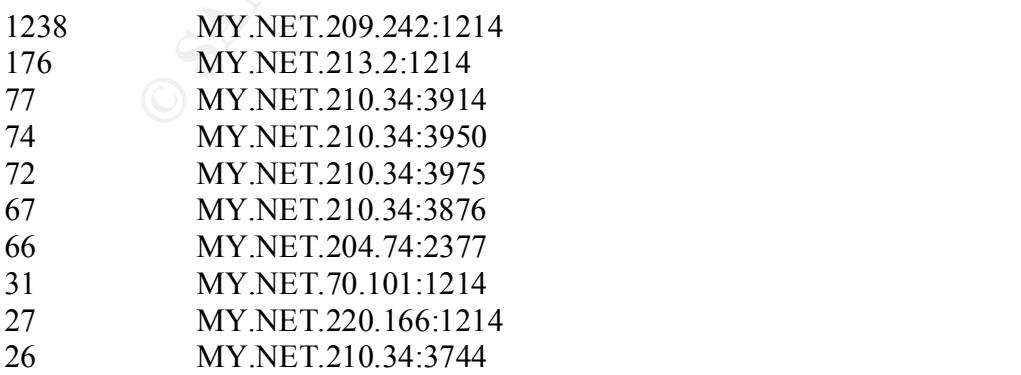

#### **Supporting data**

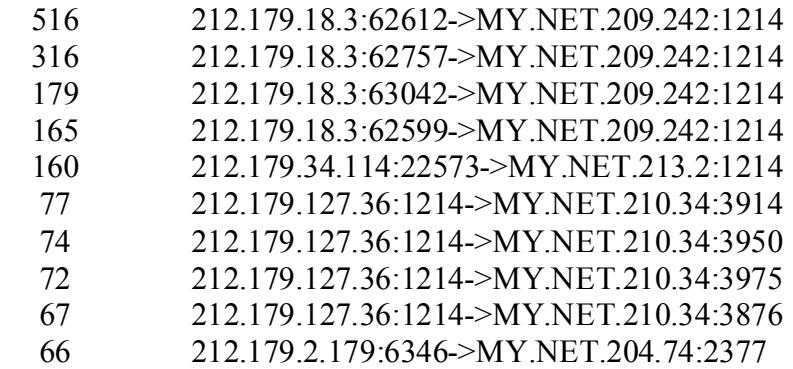

21.179.18.360592-WI INDI2073-2-11.141<br>212.179.18.360599-MY.NET.209.242:1214<br>212.179.34.3142-22573--MY.NET.200.242:1214<br>212.179.127.36:1214->MY.NET.210.34:3914<br>21.179.127.36:1214->MY.NET.210.34:3915<br>212.179.127.36:1214->MY. There seems to be a lot of KAZAA file sharing from this network. The number of connections to specific hosts within the University network is proof that there is high activity. As with any of the file sharing applications, they pose a security risk and use high amounts of bandwidth. This issue should be addressed in the Universities security policy. The connections to ports 39xx should be captured in more detail but they are likely KAZAA clients re-configured to use these ports. \*\*\*\*\*\*\*\*\*\*\*\*\*\*\*\*\*\*\*\*\*\*\*\*\*\*\*\*\*\*\*\*\*\*\*\*\*\*\*\*\*\*\*\*\*\*\*\*\*\*\*\*\*\*\*\*\*\*\*\*\*\*\*\*\*\*\*\*\*\*\*\*

#### **TFTP - Internal TCP connection to external tftp server**

#### **Top 10 Source addresses**

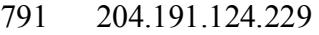

- 221 MY.NET.215.198
- 197 MY.NET.215.146
- 147 MY.NET.204.114
- 135 MY.NET.212.222
- 70 64.12.25.191
- 60 64.12.29.4
- 46 MY.NET.212.118
- 42 MY.NET.215.150
- 37 64.12.28.246

#### **Destination**

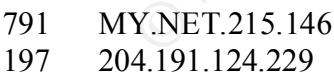

- 159 64.12.25.191
- 137 64.12.29.4
- 83 MY.NET.215.198
- 74 64.12.28.246
- 73 64.12.27.225
- 71 64.12.28.245

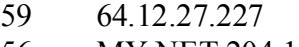

56 MY.NET.204.114

#### **Supporting data**

- 2 MY.NET.157.8:4294->130.251.187.24:69
- 2 MY.NET.157.175:4924->130.205.102.188:69
- 2 MY.NET.157.175:3969->130.14.60.141:69
- 2 MY.NET.157.175:3481->130.126.43.50:69
- 2 MY.NET.157.175:1559->130.94.21.205:69
- 2 MY.NET.157.175:1244->130.235.82.230:69
- 2 MY.NET.136.2:1232->130.220.225.40:69
- 1 MY.NET.157.8:4999->130.205.122.243:69
- 1 MY.NET.157.8:4996->130.205.122.243:69
- 1 MY.NET.157.8:4762->130.127.9.44:69

**EXECUTE:** 157.8:4294->130.251.187.24:69<br>
Y.NET.157.8:4294->130.261.02.188:69<br>
Y.NET.157.175:3969->130.14.60.141.69<br>
Y.NET.157.175:3869->130.14.60.141.69<br>
Y.NET.157.175:3841->130.126.25.40069<br>
Y.NET.157.175:1244->130.225.2 These alerts are of concern. MY.NET addresses are using Trivial File Transport Protocol to send and receive data to and from addresses such as America Online, 229. corp.ottawa.psi.ca and others. Although this **may** be legitimate traffic, it is done in a clear (non-encrypted) method and with no authentication. Special attention should be given to these transfers. \*Note, this applies to the UDP versions of this alert as well. \*\*\*\*\*\*\*\*\*\*\*\*\*\*\*\*\*\*\*\*\*\*\*\*\*\*\*\*\*\*\*\*\*\*\*\*\*\*\*\*\*\*\*\*\*\*\*\*\*\*\*\*\*\*\*\*\*\*\*\*\*\*\*\*\*\*\*\*\*\*\*\*

#### **Possible Trojan server activity**

#### **Top 10 Source addresses**

- 871 MY.NET.97.185
- 58 63.166.32.92
- 44 MY.NET.97.216
- 33 MY.NET.98.116
- 28 MY NET 225 166
- 23 24.70.134.71
- 17 MY.NET.70.11
- 9 MY.NET.204.58
- 2 MY.NET.85.94
- 2 MY.NET.60.14

#### **Top 10 Destination addresses**

- 58 MY.NET.225.166:1214
- 28 63.166.32.92:27374
- 17 63.136.177.142:27374
- 9 63.226.24.207:27374
- 3 172.151.67.179:27374
- 3 172.142.69.2:27374<br>2 64.114.69.17:27374
- 2 64.114.69.17:27374
- 2 61.128.109.228:27374
- 2 24.4.252.3:27374
- 2 216.145.66.226:27374

#### **Supporting data**

- 58 63.166.32.92:27374->MY.NET.225.166:1214
- 28 MY NET 225.166:1214->63.166.32.92:27374
- 17 MY.NET.70.11:1214->63.136.177.142:27374
- 9 MY.NET.204.58:1214->63.226.24.207:27374
- 3 MY.NET.97.185:3275->172.142.69.2:27374
- 3 MY.NET.97.185:1093->172.151.67.179:27374
- 2 MY.NET.97.216:3192->207.195.210.149:27374
- 2 MY.NET.97.216:3165->207.195.210.121:27374
- 2 MY.NET.97.216:3149->207.195.210.104:27374
- 2 MY.NET.97.216:3083->207.195.210.36:27374

**4.22.5.2714**<br> **E. 145.66.226.27374**<br> **ng data**<br> **C.** 145.66.226.27374<br> **Y.NET.70.11:1214->63.166.12.222.27374**<br> **Y.NET.70.11:1214->63.166.12.222.27374**<br> **Y.NET.904.58:1214->63.202.2273744**<br> **Y.NET.97.185:1093->172.141.60.** Port 1214 is a used by KAZAA servers to share media files such as music, video and images. The above are likely connections to those servers. Port 27374 is used by numerous Trojans such as Bad Blood, Ramen, Seeker, SubSeven, SubSeven 2.1 Gold, Subseven 2.1.4 DefCon 8, SubSeven Muie, Ttfloader. Since some of the scans are originating from the internal network these hosts may be compromised and should be analysed for Trojans.

\*\*\*\*\*\*\*\*\*\*\*\*\*\*\*\*\*\*\*\*\*\*\*\*\*\*\*\*

#### **INFO Inbound GNUTella Connect accept**

- 182 MY.NET.203.34:6346
- 95 MY.NET.98.188:6346
- 65 MY.NET.219.146:6346
- 53 MY.NET.233.54:6346
- 47 MY.NET.212.222:6346
- 43 MY.NET.229.10:6346
- 29 MY.NET.219.238:6346
- 21 MY.NET.211.46:6346
- 20 MY.NET.201.186:6346
- 19 MY.NET.98.213:6346

connect on ports that are typically allowed through most packet filters and associated GNUTella is another application to share files on the Internet. Since GNUTella can firewalls such as port 80 http, this makes GNUTella hard to stop and detect. This issue should be addressed in the Universities security policy. \*\*\*\*\*\*\*\*\*\*\*\*\*\*\*\*\*\*\*\*\*\*\*\*\*\*\*\*\*\*\*\*\*\*\*\*\*\*\*\*\*\*\*\*\*\*\*\*\*\*\*\*\*\*\*\*\*\*\*\*\*\*\*\*\*\*\*\*\*\*\*\*

#### **TCP SRC and DST outside network**

#### **Top 10 Source addresses**

- 98 169.254.101.152:80
- 39 172.148.203.171:80
- 29 172.170.247.173:80
- 26 172.143.24.219:6346
- 21 172.164.91.66:80
- 17 172.132.0.61:80
- 16 172.166.99.76:80
- 16 172.151.109.151:80
- 15 172.164.89.241:80
- 15 172.159.34.160:80

#### **Top 10 Destination addresses**

- 8 3.0.0.0:135
- 6 65.80.249.76:1214
- 6 206.45.180.130:1214
- 5 128.226.161.165:1214
- 4 150.135.185.221:1214
- 4 128.226.143.125:1214
- 3 65.80.49.133:1214
- 3 64.12.104.243:11523
- 3 38.213.22.2:1114
- 3 192.168.0.183:1209

#### **Supporting data**

- 2 169.254.101.152:80->213.25.51.4:36814
- 2 169.254.101.152:80->204.248.169.148:4258
- 2 169.254.101.152:80->200.52.84.131:5826
- 2 169.254.101.152:4292->205.188.48.154:5190
- 1 169.254.101.152:80->66.99.90.5:51623
- 24.101.152.80<br> **CRUP 24.101.25.80**<br> **EQ SANS INSTITES 0**<br> **EQ SANS INSTITUTES 2000 2003**<br> **CONDITES 2000**<br> **CEO 99.76.80**<br> **CEO 99.76.80**<br> **CEO 99.76.80**<br> **CEO 99.76.80**<br> **CEO 99.76.80**<br> **CEO 99.76.80**<br> **CEO 99.76.80**<br> 1 169.254.101.152:80->66.136.75.131:61599
- 1 169.254.101.152:80->65.81.32.139:1337
- 1 169.254.101.152:80->65.45.74.10:2750
- 1 169.254.101.152:80->65.200.91.239:45327
- 1 169.254.101.152:80->64.64.94.194:11755

This alert may be a result of the Snort Sensor picking up traffic from networks outside the configured range. Most of the traffic looks like normal return trip HTTP requests. Possibly Snort is listening on a spanning port configured to multiple VLAN's.

#### **Incomplete Packet Fragments Discarded**

#### **Top 10 Source addresses**

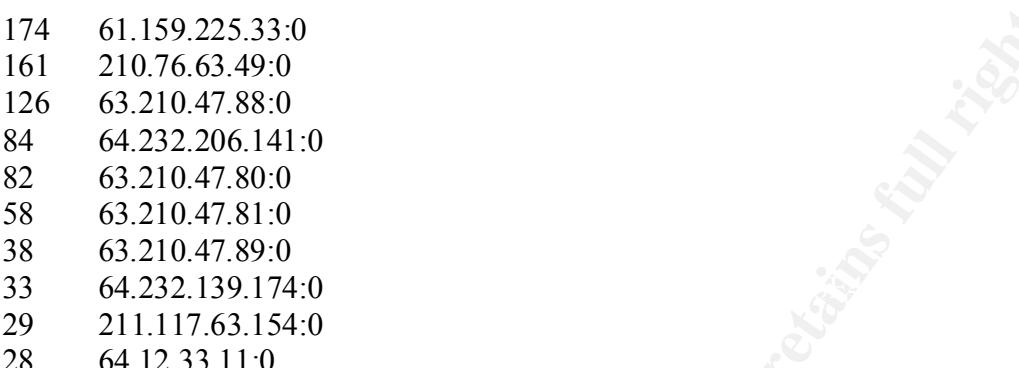

#### **Top 10 Destination addresses**

- 220 MY.NET.211.238:0
- 174 MY.NET.111.146:0
- 117 MY.NET.110.8:0
- 88 MY.NET.209.194:0
- 84 MY.NET.223.166:0
- 72 MY.NET.213.218:0
- 44 MY.NET.162.194:0
- 29 MY.NET.211.78:0
- 28 MY.NET.201.218:0
- 17 MY.NET.153.151:0

1.59.225.33:0<br>
0.76.63.49:0<br>
2.10.47.88:0<br>
2.10.47.88:0<br>
2.10.47.89:0<br>
2.10.47.81:0<br>
2.10.47.81:0<br>
2.10.47.81:0<br>
2.10.47.81:0<br>
2.10.47.81:0<br>
1.117.63.154:0<br>
1.117.63.154:0<br>
Y.NET.110.80<br>
Y.NET.110.30<br>
Y.NET.110.30<br>
Y.NET.1 This traffic is suspicious and should be analyzed in more detail. Payload data should be captured and analyzed. Source and destination port are both 0, which indicates crafted packets.

This could be MSN online gaming data that never made it back to the network?

#### **Supporting data**

http://www.incidents.org/detect/gaming.php

\*\*\*\*\*\*\*\*\*\*\*\*\*\*\*\*\*\*\*\*\*\*\*\*\*\*\*\*\*\*\*\*\*\*\*\*\*\*\*\*\*\*\*\*\*\*\*\*\*\*\*\*\*\*\*\*\*\*\*\*\*\*\*\*\*\*\*\*\*\*\*\*

#### **BACKDOOR NetMetro Incoming Traffic**

#### **Top 10 Source addresses**

359 217.80.5.244:5031

134 217.229.89.40:5031

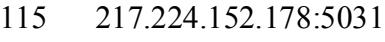

- 100 217.82.137.46:5031
- 70 217.85.206.145:5031
- 68 217.82.197.128:5031
- 68 217.230.116.239:5031
- 13 217.82.204.134:5031
- 1 195.249.246.249:5031

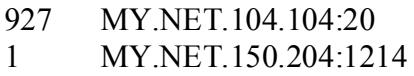

#### **Supporting data**

- 359 217.80.5.244:5031->MY.NET.104.104:20
- 134 217.229.89.40:5031->MY.NET.104.104:20
- 115 217.224.152.178:5031->MY.NET.104.104:20
- 100 217.82.137.46:5031->MY.NET.104.104:20
- 70 217.85.206.145:5031->MY.NET.104.104:20
- 68 217.82.197.128:5031->MY.NET.104.104:20
- 68 217.230.116.239:5031->MY.NET.104.104:20
- 13 217.82.204.134:5031->MY.NET.104.104:20
- 1 195.249.246.249:5031->MY.NET.150.204:1214

#### **Supporting data – Snort Signature**

alert tcp \$EXTERNAL\_NET 5031 -> \$HOME\_NET !53:80 (msg:"BACKDOOR NetMetro Incoming Traffic"; flags: A+; reference:arachnids,79; sid:160; rev:1;)

*CAN* 110.239.5031<br> **SANS INSTITUAL EXECTS IN AUTHAME AND SERVE THE SANS IN SANS IN SATE 1.04.104.20<br>
<b>SANS INSTITUAL 20**<br> **PARK INSTITUAL 200**<br> **PARK INSTITUAL 200**<br> **PARK INSTITUAL 200**<br> **PARK INSTITUAL 200**<br> **PARK 2000** This alert looks like a false positive. The above Snort signature is a sample of Snorts newest signature for NetMetro new but the University may have been using an older signature looking for Source port 5031 and no specific destination port. The host MY.NET.104.104 is however highly suspected as being compromised and this alert may in fact be real. As previously mentioned, this host needs to be forensically analyzed. \*\*\*\*\*\*\*\*\*\*\*\*\*\*\*\*\*\*

#### **EXPLOIT x86 NOOP**

#### **Top 10 Source addresses**

- 244 129.128.5.191:20
- 15 216.136.171.202:2401
- 10 4.40.27.248:2068
- 9 24.20.206.187:1501
- 6 129.89.126.128:2062
- 4 152.3.142.12:27182
- 4 152.3.142.12:20
- 2 65.35.136.147:20
- 2 64.229.24.127:1800
- 2 24.31.221.159:3772<br>2 24.201.36.117:6699
- 2 24.201.36.117:6699
- 2 216.52.220.11:20
- 2 216.164.24.178:17264

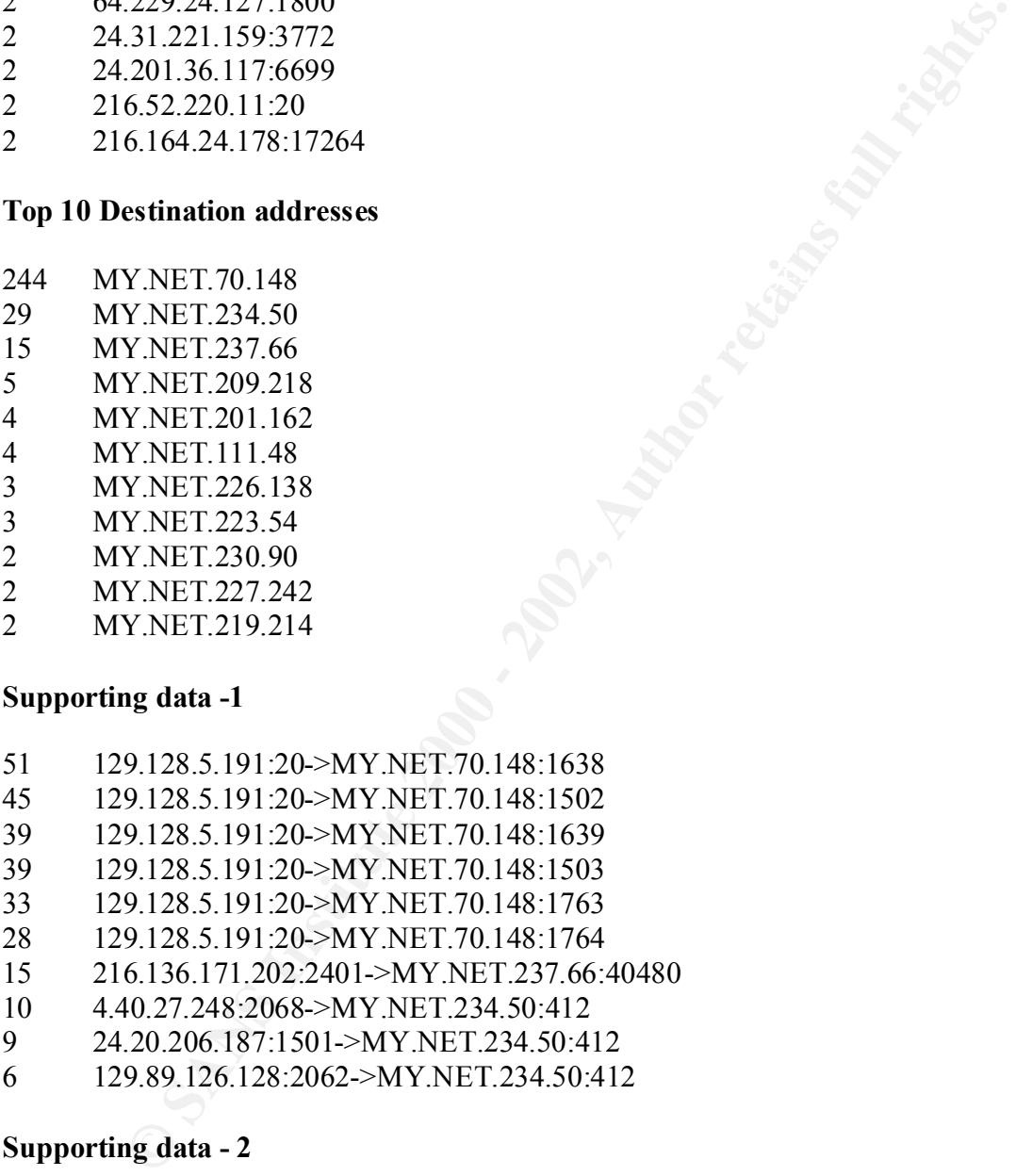

#### **Supporting data -1**

- 51 129.128.5.191:20->MY.NET.70.148:1638
- 45 129.128.5.191:20->MY.NET.70.148:1502
- 39 129.128.5.191:20->MY.NET.70.148:1639
- 39 129.128.5.191:20->MY.NET.70.148:1503
- 33 129.128.5.191:20->MY.NET.70.148:1763
- 28 129.128.5.191:20->MY.NET.70.148:1764
- 15 216.136.171.202:2401->MY.NET.237.66:40480
- 10 4.40.27.248:2068->MY.NET.234.50:412
- 9 24.20.206.187:1501->MY.NET.234.50:412
- 6 129.89.126.128:2062->MY.NET.234.50:412

#### **Supporting data - 2**

Snort Signature found in SANS Practical assignment from David Oborn.

http://www.sans.org/y2k/practical/David Oborn GCIA.html#detect4

alert tcp \$EXTERNAL\_NET any -> \$HOME\_NET any (msg:"EXPLOIT x86 NOOP"; content: "|90 90 90 90 90 90 90 90 90 90 90 90 90 90 90 90 90 90 90 90 90 90 90 90|"; flags: A+; reference: arachnids, 181;)

alert udp \$EXTERNAL\_NET any -> \$HOME\_NET any (msg:"EXPLOIT x86 NOOP"; content:"|9090 9090 9090 9090 9090 9090 9090 9090|"; reference:arachnids,181;)

poems estings. In times are in acts atoo nosts tuning at ours, tuning the legitimate exploit to the MY.NET addresses and these hosts should be<br>
for suspicious activity. Further analysis should be done with payload capture The Snort signature that generates these alerts looks inside payload contents and attempts to match specific strings. If these are in fact x86 hosts running a Unix variant, this alert may be a legitimate exploit to the MY.NET addresses and these hosts should be examined for suspicious activity. Further analysis should be done with payload captures. \*\*\*\*\*\*\*\*\*\*\*\*\*\*\*\*\*\*\*\*\*\*\*\*\*\*\*\*\*\*\*\*\*\*\*\*\*\*\*\*\*\*\*\*\*\*\*\*\*\*\*\*\*\*\*\*\*\*\*\*\*\*\*\*\*\*\*\*\*\*\*\*

#### **Watchlist 000222 NET-NCFC**

#### **Top 10 Source addresses**

- 92 159.226.41.166:23
- 9 159.226.228.1:1243
- 5 159.226.138.231:3137
- 2 159.226.8.113:1816
- 2 159.226.47.68:2965
- 2 159.226.45.29:1216
- 2 159.226.160.110:2444

#### **Top 10 Destination addresses**

- 47 MY.NET.163.100:1569
- 45 MY.NET.163.100:2564
- 17 MY.NET.253.114:80
- 10 MY.NET.253.42:25
- 6 MY.NET.254.0:80
- 5 MY.NET.99.39:6346
- 3 MY.NET.242.220:80
- 3 MY.NET.219.170:80
- 3 MY.NET.216.192:80
- 3 MY.NET.202.216:80

#### **Supporting data**

- 47 159.226.41.166:23->MY.NET.163.100:1569
- 45 159.226.41.166:23->MY.NET.163.100:2564
- 9 159.226.228.1:1243->MY.NET.253.42:25
- 5 159.226.138.231:3137->MY.NET.99.39:6346
- 2 159.226.8.113:1816->MY.NET.253.114:80
- 2 159.226.47.68:2965->MY.NET.203.242:80
- 2 159.226.45.29:1216->MY.NET.253.114:80
- 2 159.226.160.110:2444->MY.NET.215.185:80

**F - unicode BUFFER OVERFLOW ATTACK**<br> **P - unicode BUFFER OVERFLOW ATTACK**<br>
2017.248<br>
2017.248<br>
2214.102.183<br>
225.153.49<br>
222.18.128<br>
225.153.49<br>
224.109.6<br>
220.206.187<br> **CNET.234.50**<br> **WNET.33.40<br>
P NET.224.50<br>
P NET.224.** Since this network is already under suspicion, more detailed packet capture should be performed to better understand what this data means. There are multiple Trojans that run or port 80 and GNUTella runs on 6346. This traffic is suspicious and these systems should be inspected. \*\*\*\*\*\*\*\*\*\*\*\*\*\*\*\*\*\*\*\*\*\*\*\*\*\*\*\*\*\*\*\*\*\*\*\*\*\*\*\*\*\*\*\*\*\*\*\*\*\*\*\*\*\*\*\*\*\*\*\*\*\*\*\*\*\*\*\*\*\*\*\*

#### **x86 NOOP - unicode BUFFER OVERFLOW ATTACK**

#### **Top 10 Source addresses**

- 21 24.94.14.213
- 9 4.40.27.248
- $\frac{3}{24.181.80.101}$
- 3 172.146.122.183
- 2 129.89.126.128
- 1 64.225.153.49
- 1 64.224.109.6
- 1 24.20.206.187

#### **Top 10 Destination addresses**

- 33 MY.NET.234.50
- 3 MY.NET.53.40
- 3 MY.NET.222.158
- 2 MY.NET.130.86

#### **Supporting data**

- 21 24.94.14.213:4540->MY.NET.234.50:412
- 9 4.40.27.248:2068->MY.NET.234.50:412
- 3 24.181.80.101:6347->MY.NET.53.40:3068
- 3 172.146.122.183:1575->MY.NET.222.158:2346
- 2 129.89.126.128:2062->MY.NET.234.50:412
- 1 64.225.153.49:3023->MY.NET.130.86:1021
- 1 64.224.109.6:3137->MY.NET.130.86:1021
- 1 24.20.206.187:1501->MY.NET.234.50:412

The Snort signature that generates these alerts looks for payload content matching specific strings. It is similar to the Exploit x86 NOOP above. If these hosts are running Unicode susceptible to this attack they should be checked for compromise. \*\*\*\*\*\*\*\*\*\*\*\*\*\*\*\*\*\*\*\*\*\*\*\*\*\*\*\*\*\*\*\*\*\*\*\*\*\*\*\*\*\*\*\*\*\*\*\*\*\*\*\*\*\*\*\*\*\*\*\*\*\*\*\*\*\*\*\*\*\*\*\*

#### **EXPLOIT x86 setuid 0**

#### **Top 10 Source addresses**

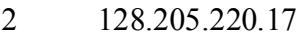

- 1 66.71.4.146
- 1 66.66.30.232
- 1 65.67.28.25
- 1 65.198.105.229
- 1 64.231.110.64
- 1 63.198.235.150
- 1 4.42.51.15
- 1 24.45.193.16
- 1 24.248.130.45

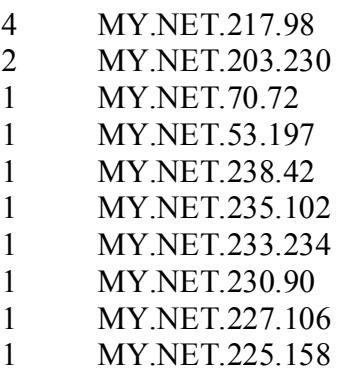

#### **Supporting data**

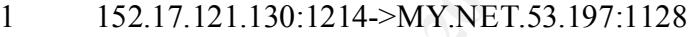

- 1 128.61.67.192:1214->MY.NET.203.146:1386
- 1 128.253.108.26:4922->MY.NET.150.220:1234
- 1 128.205.32.51:20->MY.NET.209.218:1180
- 1 128.205.220.17:2031->MY.NET.217.98:14272
- 1 128.205.220.17:1925->MY.NET.217.98:61422
- 1 128.194.38.143:1509->MY.NET.208.98:1214

**PRESIDENT AND AUTHRET SANS INTERFERENCISE SERVICE 2000 - 2002, 2003**<br>
2251.110.64<br>
22.51.18 45.193.16<br>
22.62.1.18 45.193.16<br>
22.62.1.18 45.193.16<br> **CANSET.223.230**<br> **V.NET.238.42**<br> **V.NET.233.234**<br> **V.NET.233.234**<br> **V.NET** Again, this alert is similar to the x86 NOOP alerts above. The Snort signature alerts on specific payload strings looking for an attempted exploit of Unix running on X86 architecture. These signatures are known to set off false positives. If the destination addresses are running an x86 Unix flavor then they should be analyzed. \*\*\*\*\*\*\*\*\*\*\*\*\*\*\*\*\*\*\*\*\*\*\*\*\*\*\*\*\*\*\*\*\*\*\*\*\*\*\*\*\*\*\*\*\*\*\*\*\*\*\*\*\*\*\*\*\*\*\*\*\*\*\*\*\*\*\*\*\*\*\*\*

#### **RPC tcp traffic contains bin\_sh**

#### **Top 10 Source addresses**

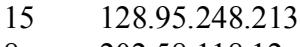

8 202.58.118.12

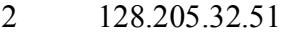

- 1 205.188.212.66
- 1 152.2.210.121

- 15 MY.NET.217.230
- 9 MY.NET.201.70
- 2 MY.NET.218.22
- 1 MY.NET.140.143

#### **Supporting data**

[\*\*] 128.95.248.213:2201 -> MY.NET.217.230:49269 alert.010915:09/15-02:30:52.749850 [\*\*] RPC tcp traffic contains bin\_sh [\*\*] 128.95.248.213:2201 -> MY.NET.217.230:49269 alert.010915:09/15-02:35:00.636474 [\*\*] EXPLOIT x86 NOOP [\*\*] 128.95.248.213:2201 -> MY.NET.217.230:49269 alert.010915:09/15-02:37:36.708778 [\*\*] RPC tcp traffic contains bin\_sh [\*\*] 128.95.248.213:2201 -> MY.NET.217.230:49269

**EXAMELE 17.230**<br> **CANCE 1217.230**<br> **CANCE 20170**<br> **SANS INSTITUTE 20170**<br> **SANS INSTITUTE 2000** - 2002.7499269<br> **SANS 2002.2003-2002.749850** [\*\*] **RPC** tep traffic contains bin\_sh<br>
15.09015-02.35:00.636474 [\*\*] **EXPLOIT** alert.010915:09/15-18:18:25.720682 [\*\*] RPC tcp traffic contains bin\_sh [\*\*] 128.205.32.51:29940 -> MY.NET.218.22:32887 alert.010915:09/15-18:18:25.748594 [\*\*] RPC tcp traffic contains bin\_sh [\*\*] 128.205.32.51:29940 -> MY.NET.218.22:32887 **alert.010918:09/18-09:33:02.566771 [\*\*] EXPLOIT x86 setuid 0 [\*\*] 128.205.32.51:20 -> MY.NET.209.218:1180 alert.010918:09/18-09:41:06.984754 [\*\*] EXPLOIT x86 NOOP [\*\*] 128.205.32.51:20 -> MY.NET.209.218:1178**

If the destination hosts MY.NET.217.230, MY.NET.218.22 run Unix then they should be checked for rootkits since there is an another signature indicating an attempted exploit from the same source address. A hacker may have compromised these systems and is executing shell commands.

The other 2 Destination Hosts MY.NET.201.70 and MY.NET.140.143 have no other exploit or attack against them by any of the source addresses so this **may** be legitimate traffic. It is worth noting that there are multiple RPC vulnerabilities and allowing RPC traffic outside the network and executing shell commands in unencrypted view is not recommended.

```
***********************************************************************
```
#### **FTP CWD / - possible warez site**

**Top 10 Source addresses**

- 58 217.0.238.93
- 13 217.80.101.153
- 5 217.84.27.185
- 5 217.229.92.146
- 5 217.0.93.236
- 4 194.122.136.7<br>3 62.158.171.14
- 3 62.158.171.147
- 3 217.80.159.71
- 3 217.229.166.127
- 2 62.158.26.16

213 MY.NET.104.104

#### **Supporting data**

- 3 217.80.159.71:3131->MY.NET.104.104:21
- 3 217.0.93.236:4099->MY.NET.104.104:21
- 2 62.155.235.122:3430->MY.NET.104.104:21
- 2 217.80.226.159:2444->MY.NET.104.104:21
- 2 217.80.101.153:18414->MY.NET.104.104:21
- 2 217.228.166.192:1057->MY.NET.104.104:21
- 2 217.225.253.53:3823->MY.NET.104.104:21
- 2 217.0.93.236:2661->MY.NET.104.104:21
- 1 62.2.78.110:2845->MY.NET.104.104:21
- 1 62.227.42.176:1124->MY.NET.104.104:21

**O. 2002.20**<br> **C. 2003.200**<br> **E. 12.1147**<br> **P. 80.159.71**<br> **P. 80.159.71**<br> **C. 200.166.127**<br> **C. 200.166.127**<br> **C. 200.166.127**<br> **C. 200.169.2000 - 2002.1000 - 2002.2000 - 2003.2000 - 2003.2000 - 2003.2000 - 2003.2000 - 20** This alert points to a compromise of the address MY.NET.104.104. Evidence suggests this host is infected by the Trojan, Subseven. See the section on questionable services for additional information. Connections are being made to the ftp port from multiple outside addresses supporting evidence that this host is compromised.

#### \*\*\*\*\*\*\*\*\*\*\*\*\*\*\*\*\*\*\*\*\*\*\*\*\*\*\*\*\*\*\*\*\*\*\*\*\*\*\*\*\*\*\*\*\*\*\*\*\*\*\*\*\*\*\*\*\*\*\*\*\*\*\*\*\*\*\*\*\*\*\*

#### **Back Orifice**

#### **Top 10 Source addresses**

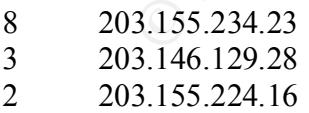

1 203.170.138.248

#### **Top 10 Destination addresses**

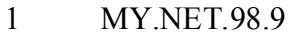

1 MY.NET.98.74

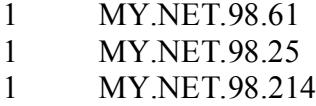

- 1 MY.NET.98.210
- 1 MY.NET.98.197
- 1 MY.NET.98.191
- 1 MY.NET.98.18
- 1 MY.NET.98.166

#### **Supporting data**

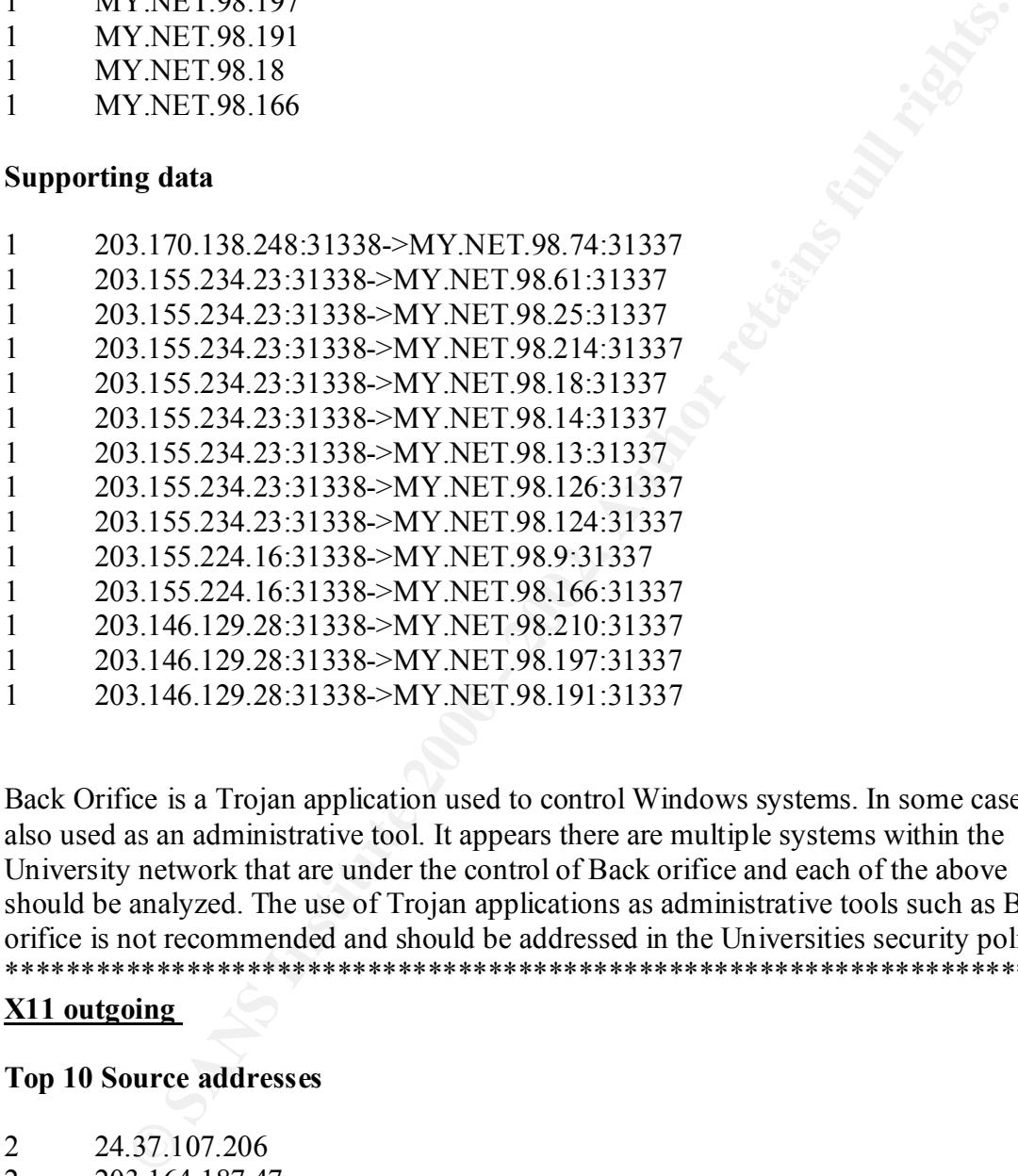

Back Orifice is a Trojan application used to control Windows systems. In some cases it is also used as an administrative tool. It appears there are multiple systems within the University network that are under the control of Back orifice and each of the above should be analyzed. The use of Trojan applications as administrative tools such as Back orifice is not recommended and should be addressed in the Universities security policy. \*\*\*\*\*\*\*\*\*\*\*\*\*\*\*\*\*\*\*\*\*\*\*\*\*\*\*\*\*\*\*\*\*\*\*\*\*\*\*\*\*\*\*\*\*\*\*\*\*\*\*\*\*\*\*\*\*\*\*\*\*\*\*\*\*\*\*\*\*\*\*

#### **X11 outgoing**

#### **Top 10 Source addresses**

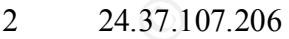

- 2 203.164.187.47
- 1 200.65.126.72
- 1 156.56.208.96
- 1 131.118.1.26

#### **Top 10 Destination addresses**

2 MY.NET.220.182

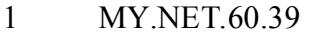

- 1 MY.NET.60.38
- 1 MY.NET.209.22
- 1 MY.NET.201.202
- 1 MY.NET.15.193

#### **Supporting data**

- 1 24.37.107.206:6000->MY.NET.60.39:3830
- 1 24.37.107.206:6000->MY.NET.60.38:2716
- 1 203.164.187.47:6000->MY.NET.220.182:4335
- 1 203.164.187.47:6000->MY.NET.220.182:2099
- 1 200.65.126.72:6000->MY.NET.209.22:2183
- 1 156.56.208.96:6000->MY.NET.201.202:2993
- 1 131.118.1.26:6000->MY.NET.15.193:1817

**EXELUATE 2000**<br> **EXELUATE 200600-MY.NET.60.39:3830**<br>
37.107.206:6000--MY.NET.60.39:3830<br>
3.164.187.47:6000--MY.NET.220.182:4335<br>
3.164.187.47:6000--MY.NET.220.182:2183<br>
6.56.208.96:6000--MY.NET.200.22.2183<br>
6.56.208.96:60 X11 is a protocol used to send Unix graphical windows and applications across networks. This kind of traffic is not encrypted and is risky. X11 is also bandwidth intensive. If used, X11 should go across encrypted channels. Note: This will require additional bandwidth and resource.

#### \*\*\*\*\*\*\*\*\*\*\*\*\*\*\*\*\*\*\*\*\*\*\*\*\*\*\*\*\*\*\*\*\*\*\*\*\*\*\*\*\*\*\*\*\*\*\*\*\*\*\*\*\*\*\*\*\*\*\*\*\*\*\*\*\*\*\*\*\*\*\*

#### **SNMP public access**

#### **Top 10 Source addresses**

MY.NET.111.188:1743 -> MY.NET.50.154:161

#### **Top 10 Destination addresses**

63.117.242.223:3639 -> MY.NET.135.0:161

#### **Questionable Services- Inside Threats**

This section outlines the questionable applications running inside the University Network. These applications place a high security risk and should be removed.

- INFO MSN IM Chat data: **Microsoft Chat Network.**
- ICMP Echo Request Nmap or HPING2: **OS fingerprinting, reconnaissance, packet crafting.**
- INFO Napster Client Data: **Music sharing.**
- with no authentication or encryption. • TFTP - Internal TCP connection to external tftp server: **File Transfer Protocol** 
	- INFO napster login: **Music sharing.**
	- INFO Inbound GNUTella Connect accept: **Internet File Sharing.**
	- BACKDOOR NetMetro Incoming Traffic: **Windows Trojan.**
- TFTP Internal UDP connection to external tftp server: **FTP with no authentication or encryption.**
- BACKDOOR NetMetro File List: **Windows Trojan.**
- FTP CWD / possible warez site: **Hackers FTP site for file storage.**
- INFO napster upload request: **Music sharing**
- X11 outgoing: **Unix Graphical interface Clear text.**
- IDS50/trojan\_trojan-active-subseven: **Windows Trojan**
- X11 xopen: Unix Graphical interface: **Unix Graphical interface Clear text.**
- SNMP public access: **Simple Network Management Protocol, which can view and control devices such as routers and switches.**
- MISC PCAnywhere Startup: **Windows Control Software.**
- INFO Outbound GNUTella Connect request: **Internet File Sharing.** 
	- INFO napster new user login: **Music sharing.**
	- INFO Inbound GNUTella Connect request: **Internet File Sharing.**

#### **MY.NET.104.104**

#### **Out of Spec Data**

09/17-05:06:23.242086 217.80.112.127:2265 -> MY.NET.104.104:0 TCP TTL:54 TOS:0x0 ID:33844 21\*\*R\*\*\* Seq: 0x1402C2 Ack: 0x784AF332 Win: 0x5010 00 14 02 C2 78 4A F3 32 1D C4 50 10 7F FF 66 57 ....xJ.2..P...fW 00 00 00 00 00 00 00 .......

FO mapter upload request: Music sharing<br>
in Orangoin cure and Control cure and SSO/trojan\_trojan\_critics-subseven: Windows Trojan<br>
SSO/trojan\_trojan\_critics-subseven: Windows Trojan<br>
IN popen: Unix Graphical interface Unix 09/17-05:10:51.928942 217.80.112.127:2264 -> MY.NET.104.104:20 TCP TTL:54 TOS:0x0 ID:14708 21S\*\*P\*\* Seq: 0x2C20000 Ack: 0x75EBF33D Win: 0x5010 08 D8 00 14 02 C2 00 00 75 EB F3 3D 0F CA 50 10 ........u..=..P. 7F FF 76 A6 00 00 00 00 00 00 ..v.......

The Out of Spec data above looks like OS fingerprinting. The Reserved bits are set which is used to see how the IP stack responds to unusual settings in the TCP packet. This will give clues as to which operating system the host runs.

be on this system. \*\*This system has been compromised and should be removed from the network as soon as possible. MY.NET.104.104 is likely under control by the SubSeven Trojan and it being used as a Warez site. It should be noted that valuable forensics information could

Many hosts inside the University network are communicating inside and outside the network with the above applications and protocols. This poses a high security risk and potential legal liabilities. See recommendations at the bottom of this document to stop this traffic.

Eas to trave mgn numbers or computers por scanning using to ance the different of the different of the University pertwork all resolve to Spinner.com MP3 / Music Web Site. It seems that Short picks up spinner traffic as po The top 10 scans show that most port scanning is coming from the internal network. This network seems to have high numbers of computers port scanning inside and outside the network. The addresses outside of the University network all resolve to Spinner.com which is an MP3 / Music Web Site. It seems that Snort picks up spinner traffic as port scans. This is a false positive. It may be that the MY.NET addresses placed in the top 10 port scans have spinner clients and are also generating port scan alerts. In any case these systems need to be checked to verify this is the case. A policy decision then needs to be made if this application can remain on these systems.

Top 10 Alert source addresses (excluding port scan) with registration information.

#### **15983 61.134.9.88**

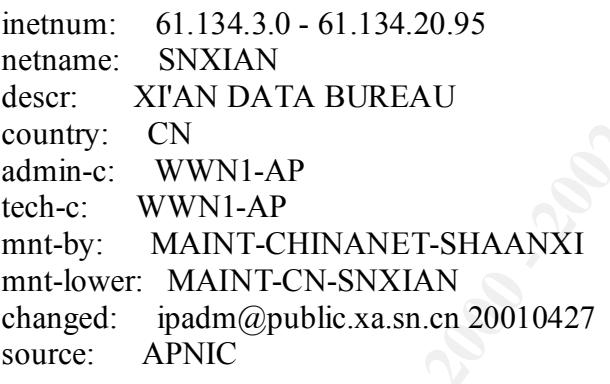

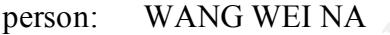

- address: Xi Xin street 90# XIAN
- country: CN
- phone: +8629-724-1554
- fax-no:  $+8629-324-4305$ <br>e-mail: xaipadm@public
- xaipadm@public.xa.sn.cn
- nic-hdl: WWN1-AP
- mnt-by: MAINT-CN-SNXIAN
- changed: wwn@public.xa.sn.cn 20001127
- source: APNIC

#### **15852 211.90.176.59**

netname: UNICOM inetnum: 211.90.0.0 - 211.91.255.255 descr: China United Telecommunications Corporation country: CN admin-c: XL31-AP

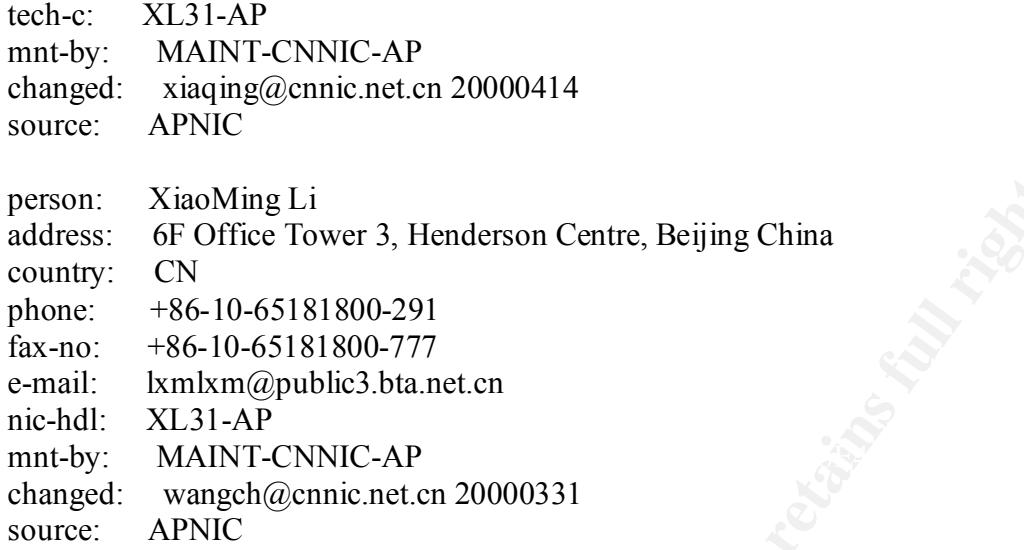

#### **5438 61.150.5.19**

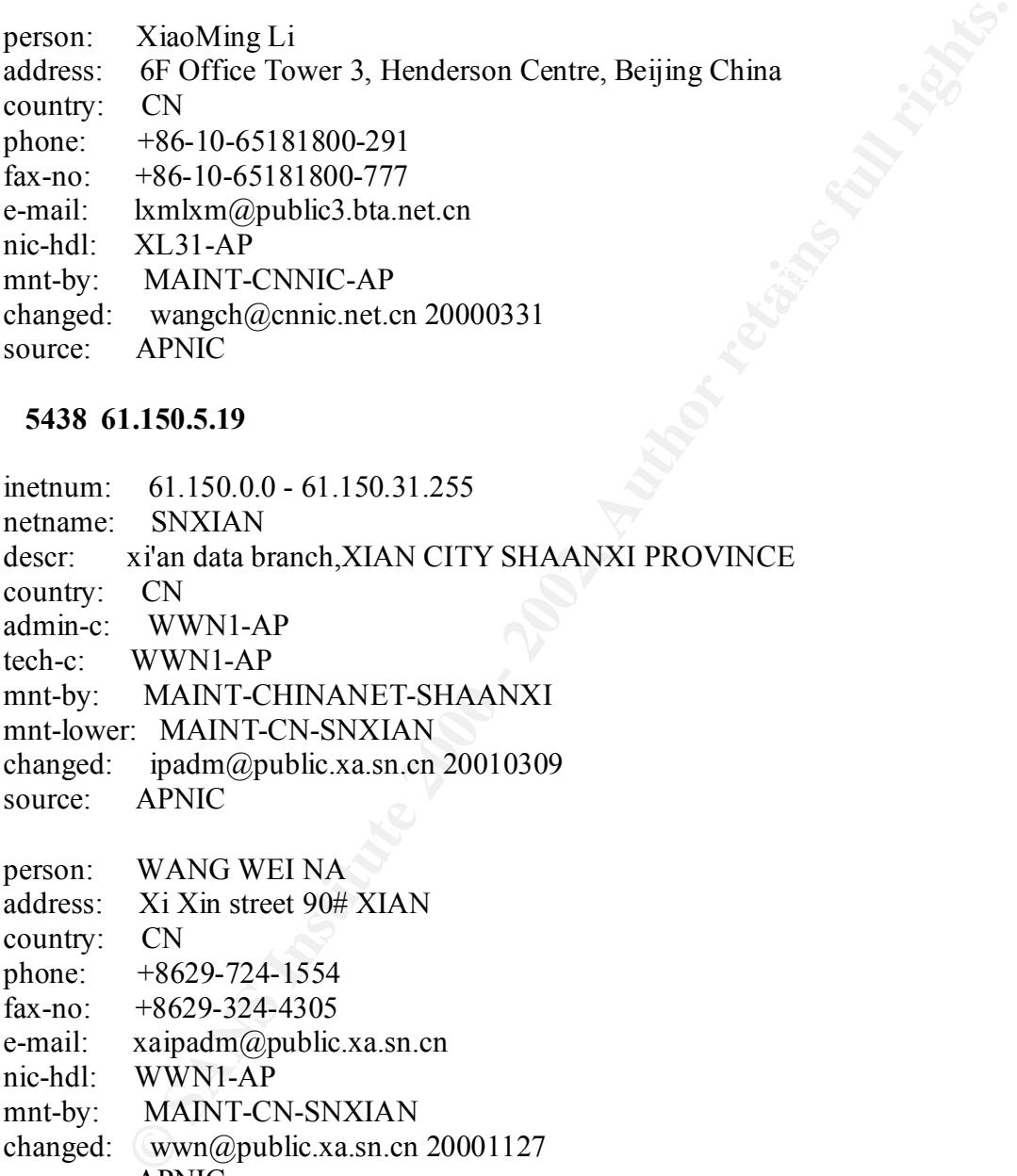

- address: Xi Xin street 90# XIAN
- country: CN
- phone: +8629-724-1554
- fax-no: +8629-324-4305
- e-mail: xaipadm@public.xa.sn.cn
- nic-hdl: WWN1-AP
- mnt-by: MAINT-CN-SNXIAN
- changed: wwn@public.xa.sn.cn 20001127
- source: APNIC

#### **4751 61.153.17.38**

inetnum: 61.153.17.0 - 61.153.17.255 netname: NINGBO-ZHILAN-NET descr: NINGBO TELECOMMUNICATION CORPORATION ,ZHILAN APPLICATION SERVICE PROVIDER

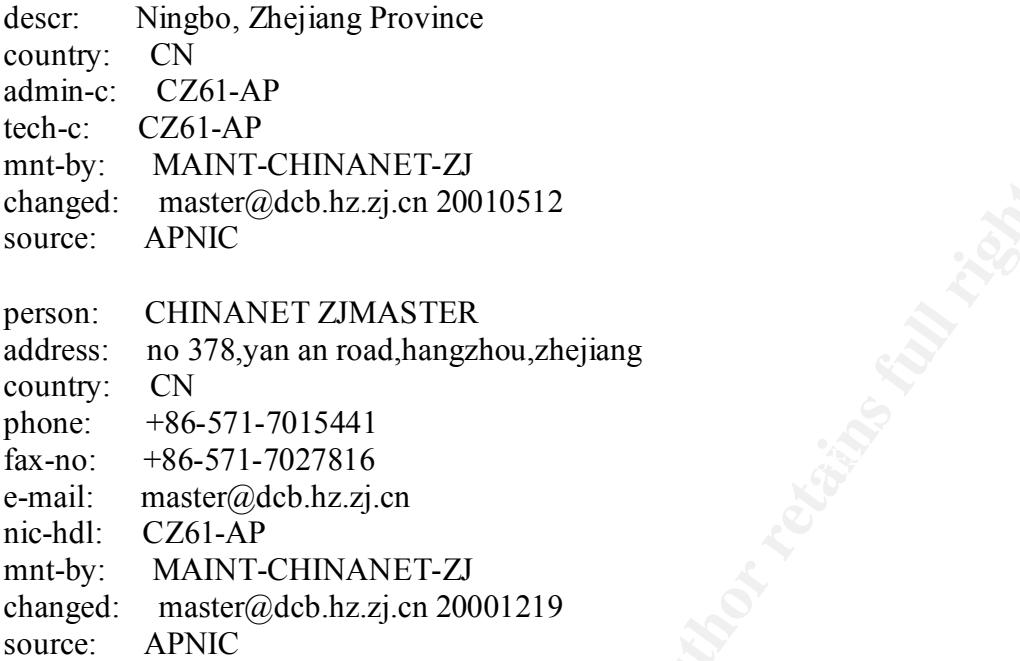

#### **4595 61.153.17.244**

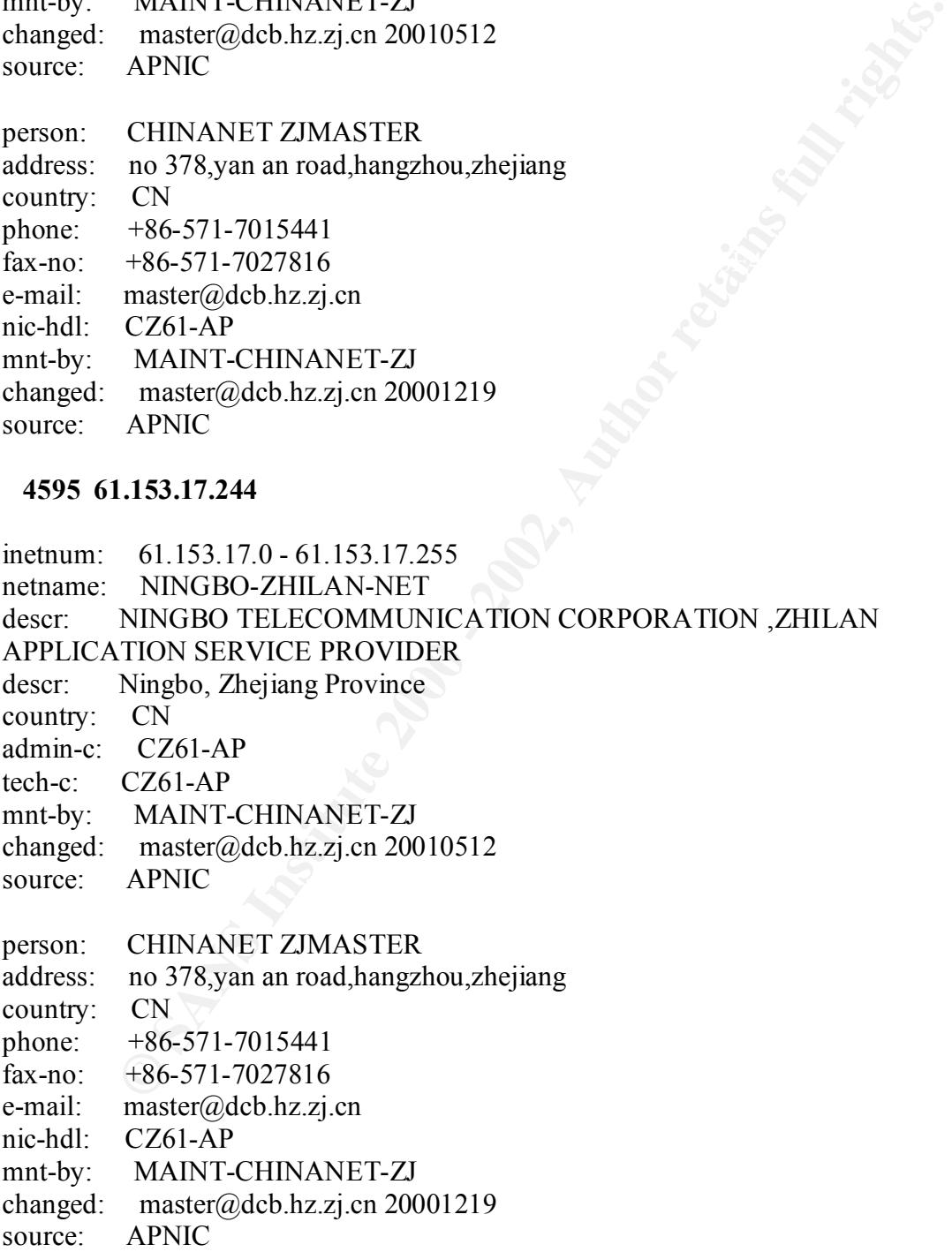

#### **4355 195.46.229.103**

**FROMPERTER**<br> **PMI628-RIPE**<br> **ASSIGNED PA**<br> **RIPE-NCC-NONE-MNT**<br> **RIPE-NCC-NONE-MNT**<br> **RIPE-BOLO-RIPE**<br> **OLD9.139**<br> **SIGNERTERTAN**<br> **SOLUTED:**<br> **ECOUTE:**<br> **COUTERT TIGERLAN**<br> **COUTERT TIGERLAN**<br> **COUTERT TIGERLAN**<br> **COUTER** inetnum: 195.46.229.96 - 195.46.229.111 netname: VILLE-ESCH-LU descr: Commune Esch-sur-Alzette country: LU admin-c: FR697-RIPE tech-c: PM1628-RIPE status: ASSIGNED PA mnt-by: RIPE-NCC-NONE-MNT changed: coutel@pt.lu 19980709 source: RIPE

#### **3863 130.39.100.139**

Louisiana State University (NET-TIGERLAN) 200 Computing Services Center Baton Rouge, LA 70803 US

 Netname: TIGERLAN Netblock: 130.39.0.0 - 130.39.255.255

 Coordinator: Robbins, Sean (SR935-ARIN) sean@LSU.EDU (504) 388-5204 (FAX) (504) 388-6400

Domain System inverse mapping provided by:

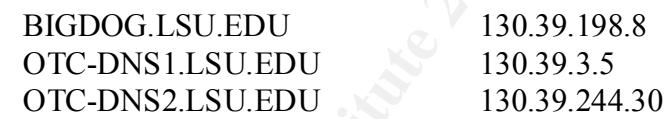

 Record last updated on 25-Jan-2001. Database last updated on 5-Oct-2001 23:18:41 EDT.

#### **3536 211.90.188.34**

mnt-by: MAINT-CNNIC-AP inetnum: 211.90.0.0 - 211.91.255.255 netname: UNICOM descr: China United Telecommunications Corporation country: CN admin-c: XL31-AP tech-c: XL31-AP changed: xiaqing@cnnic.net.cn 20000414 source: APNIC

- person: XiaoMing Li address: 6F Office Tower 3, Henderson Centre, Beijing China country: CN phone: +86-10-65181800-291 fax-no: +86-10-65181800-777 e-mail: lxmlxm@public3.bta.net.cn nic-hdl: XL31-AP mnt-by: MAINT-CNNIC-AP changed: wangch@cnnic.net.cn 20000331
- source: APNIC

#### **3466 211.90.223.220**

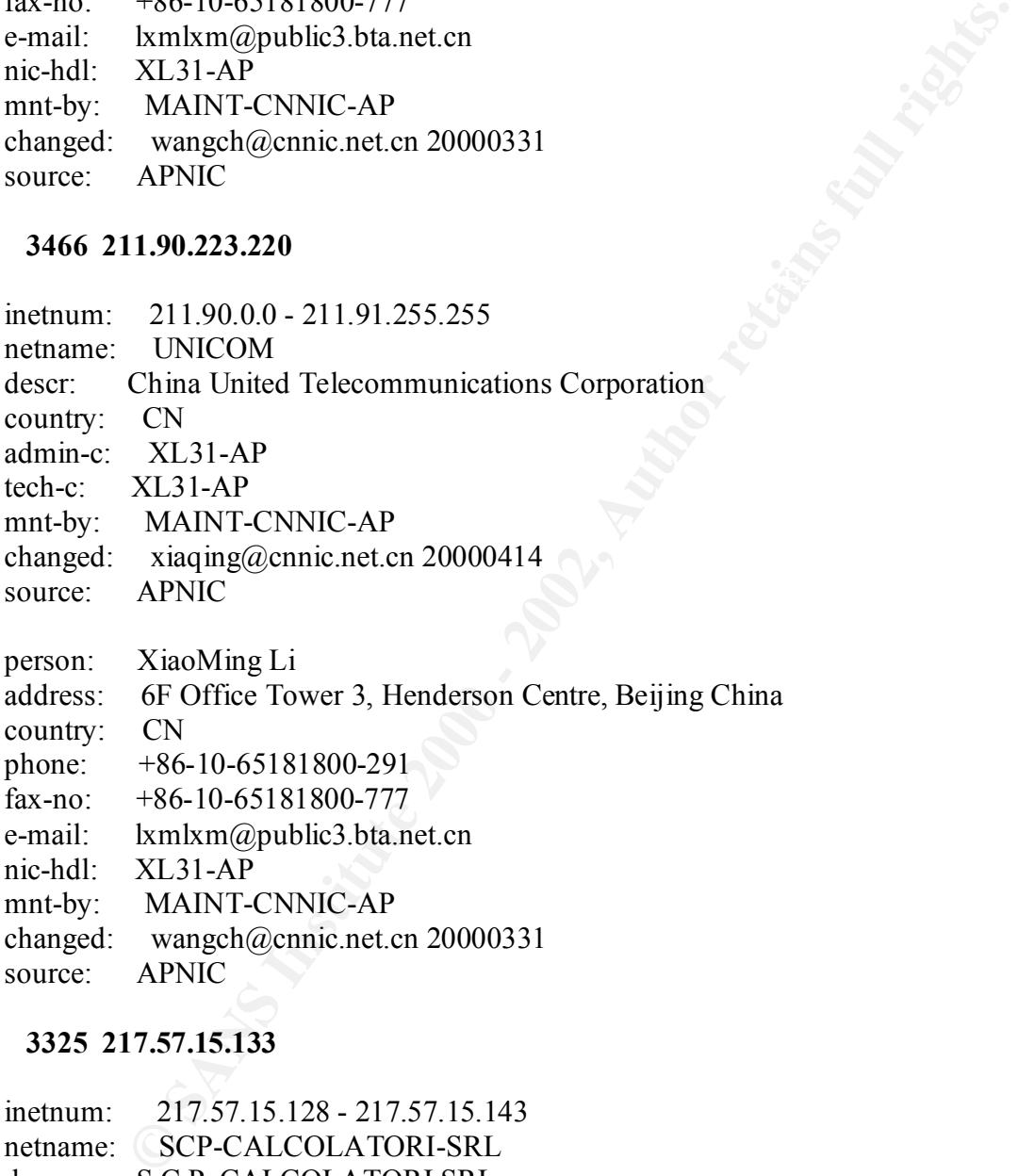

#### **3325 217.57.15.133**

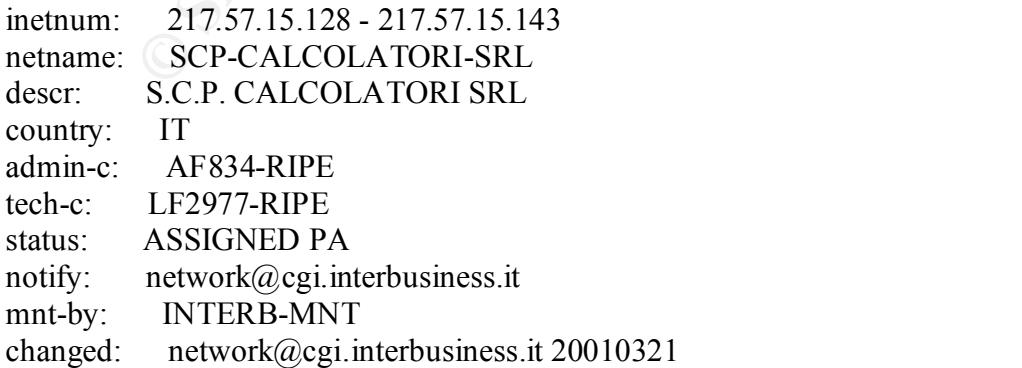

source: RIPE

Ee is a glowing inniers increase increase increase increase increase increase increases and coordinating attacks against American sites. The above dating the origin and poordinating attacks against American sites. The abov It is interesting to note that 7 of the top 10 addresses found in the alert files originate from China. There is a growing number if Chinese hackers attacking Western systems as reported by numerous news agencies. Security Analyst's are saying Chinese hackers are becoming organized and coordinating attacks against American sites. The above data confirms this is reality and special attention should be paid to the Chinese networks involved in these attacks.

http://www.washtech.com/news/regulation/9392-1.html

http://asia.cnn.com/2001/TECH/internet/04/16/china.hacking/

#### **Out of Spec Data**

#### **OOS – Top 10 Source IP's**

- 9 217.80.112.127
- 9 199.183.24.194
- 6 24.0.154.106
- 5 158.75.57.4
- 4 66.24.124.237
- 2 66.24.232.76
- 2 65.27.86.23
- 2 65.164.16.45
- 2 213.123.120.241
- 2 198.186.202.147

#### **OOS – Top 10 Destination IP's**

- 9 MY.NET.104.104
- 6 MY.NET.218.254
- 5 MY.NET.253.41
- 5 MY.NET.213.242
- 3 MY.NET.70.80
- 3 MY.NET.253.43
- 3 MY.NET.224.238
- 3 MY.NET.178.86
- 3 MY.NET.100.165
- 2 MY.NET.99.39
	-

09/16-23:17:17.554757 65.27.86.23:3295 -> MY.NET.99.39:6346

#### TCP TTL:15 TOS:0x0 ID:21516 DF \*\*SF\*PA\* Seq: 0x80004A Ack: 0xE3720E72 Win: 0x5018 0C DF 18 CA 00 80 00 4A E3 72 0E 72 05 1B 50 18 .......J.r.r..P. 22 38 55 2C 00 00 68 37 3D 29 35 64 6E 6D FF 5C "8U,..h7=)5dnm.\ 51 5C  $\qquad \qquad \text{O}\n$

The above packet looks to be an OS fingerprinting attempt. By setting multiple TCP flags that don't make sense, the fingerprinting program will use the response of the destination hosts IP stack to make a guess at which operating system the host runs. GNUTella commonly uses the destination port of the MY.NET address, this may be used to disguise the real motivation, which is to fingerprint the OS.

The Out of Spec data shows TCP flags all over the map. It looks like this is the work of skilled attackers mapping out the Operating Systems of the MY.NET hosts to make exploiting these systems quicker.

#### **Executive Summary**

**Example 18** Hooks to be an OS fingerprinting attempt. By setting multiple TCT make sense, the fingerprinting program will use the response of the destriance and wise the destriance program will use the response of the des The Internal network allows access to multiple services outside the University network and has caused internal system compromises. There is evidence of Trojan activity and loose security policies, which, allow multiple insecure protocols including tftp, GNUTella, X11, Napster and others. If a Security policy does not exist this should be made a top priority. Cleaning up the infected internal hosts, closing up access and removing offending software will not work unless security can be enforced. The University has liability risks due to the probes, scans, and attacks originating from within the University network against outside systems. Much tighter access rules need to be applied both inside and outside the network to prevent further attacks. The top attack, Code Red/Nimda was successfully mitigated Sept 19, likely filtered by a firewall or router.

Although this is a University setting and latitude is given to students to promote a free learning environment, this network is very susceptible to a wide range of attacks. Student use of questionable tools and applications has opened the network to allow complete control from outside. Multiple hosts within the network have been compromised either maliciously or by students running control applications remotely. Outside networks such as the Chinese net blocks detailed above have taken curious interest in the University network. The data from these net blocks should be analyzed in detail and block from communication unless required. The amount of probes, scans, attacks and exploits against the University network can be partially attributed to the current level of security. With so many vulnerabilities, this network has become a haven for hackers both inside and out.

#### **Defence Recommendation**

**Step 1**. A comprehensive review of the Universities Security Policies should be completed. Consideration of legal liabilities should be reviewed. Access should be denied to all applications allowing remote access, insecure file transfers/protocols and file sharing. Acceptable use polices should be developed and communicated to each student.

rewall/Router audits, including rule sets. A security policy of "deny all, ashould be used to protect the network from should be used to protect the network from and outbound traffic thus stopping the use of questionable a **Step 2**. Firewall/Router audits, including rule sets. A security policy of "deny all, accept required" should be adopted. Rule sets should be used to protect the network from inbound and outbound traffic thus stopping the use of questionable applications such as GNUTella and Napster.

**Step 3**. Apply latest security patches to all servers, desktops and network devices. This will prevent the malicious attacks from inside and outside the network.

**Step 4**. Install Personal firewalls to local PC's to further prevent use of questionable applications such as Napster, GNUTella and others. This will stop the traffic before it hits the network, preserving network bandwidth and preventing this type of activity within the network.

**Step 5**. Train University administrators on Intrusion Detection.

**Step 6.** A campaign of use awareness should be started to inform students and staff of security issues. This is one of the most important aspects of security and should be made a priority.

**Step 7**. Update all Virus Protect Software

**Step 8.** Discontinue the use of the default SNMP community string (public).

#### **Analysis Process**

Snort logs were obtained via http://www.research.umbc.edu/~andy. Five consecutive days were downloaded and processed. Tools used to process the Snort logs included awk, sed, cat, grep, egrep, and uniq.

**Step 1**. Combine all of the alert, scan and oos files into one file for each of the respective areas.

Example:

# cat alert.1 alert.2 alert.3 alert.4 alert.5 > alert.combined

Step 2. Run a count on the alerts to find the total. This can be used to find percentages of unique alerts.

# cat alert.combined | wc

**Step 3**. Sort the files by source address and destination address and run a count on each unique address. This was used to provide the Top 10 Talkers.

Example:

```
# cat alert.combined | awk –F ] 'print{ $2}' | awk –F [ '{print $1}' | sort | uniq –c | sort –
rn > alert.src.sorted
```
# cat alert.combined | awk –F ] 'print{  $$4$ }' | awk –F ['{print  $$1$ }' | sort | uniq –c | sort – rn > alert.src.sorted

**Step 4**. Sort by alert type and count these alerts.

Example:

# grep –e "WEB-MISC Attempt to execute cmd" alert.combined > WEB-MISC.txt

# awk '{print \$9}' WEB-MISC.txt | sed 's/ /: /g' | awk –F : '{print \$1}' | sort | uniq –c | sort –rn > WEB-MISC.top.talkers

combined | awk –F ] 'print{ \$2}' | awk –F [ '{print \$1}' | sort | uniq –c | s<br>
scr. sorted<br>
combined | awk –F ] 'print{ \$4}' | awk –F [ '{print \$1}' | sort | uniq –c | s<br>
screed<br>
orthy alert type and count these alerts.<br>
" Many other variations of the commands above were used to extract date as required. A knowledge transfer and training in these standard Unix tools is essential to sorting through the large amounts of data provided.

#### **References Assignment 2 & 3**:

SANS www.sans.org

**CERT** www.cert.org

Washtech.com http://www.washtech.com/news/regulation/9392-1.html

CNN http://asia.cnn.com/2001/TECH/internet/04/16/china.hacking/

Microsoft www.microsoft.com

 $C$ isco Cisco www.cisco.com

Incidents.org

#### www.incidents.org

University of Washington http://staff.washington.edu/dittrich/misc/tfn.analysis

Security Focus www.securityfocus.com

Whitehats.com www.whitehats.com

Cocus mitricons.com and account the coconstructions.com and the coconstructions for the contract of the coconstructions of the coconstructions of the coconstructions of the coconstructions of the coconstructions of the coc Key finds a Fax and Separate states of the AF19 Separate states of the Separate states of the Separate states of the Separate states of the Separate states of the Separate states of the Separate states of the Separate stat Network-tools.com www.network-tools.com

# **Upcoming Training**

# **Click Here to**<br>{ Get CERTIFIED!}

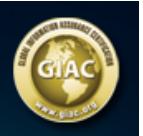

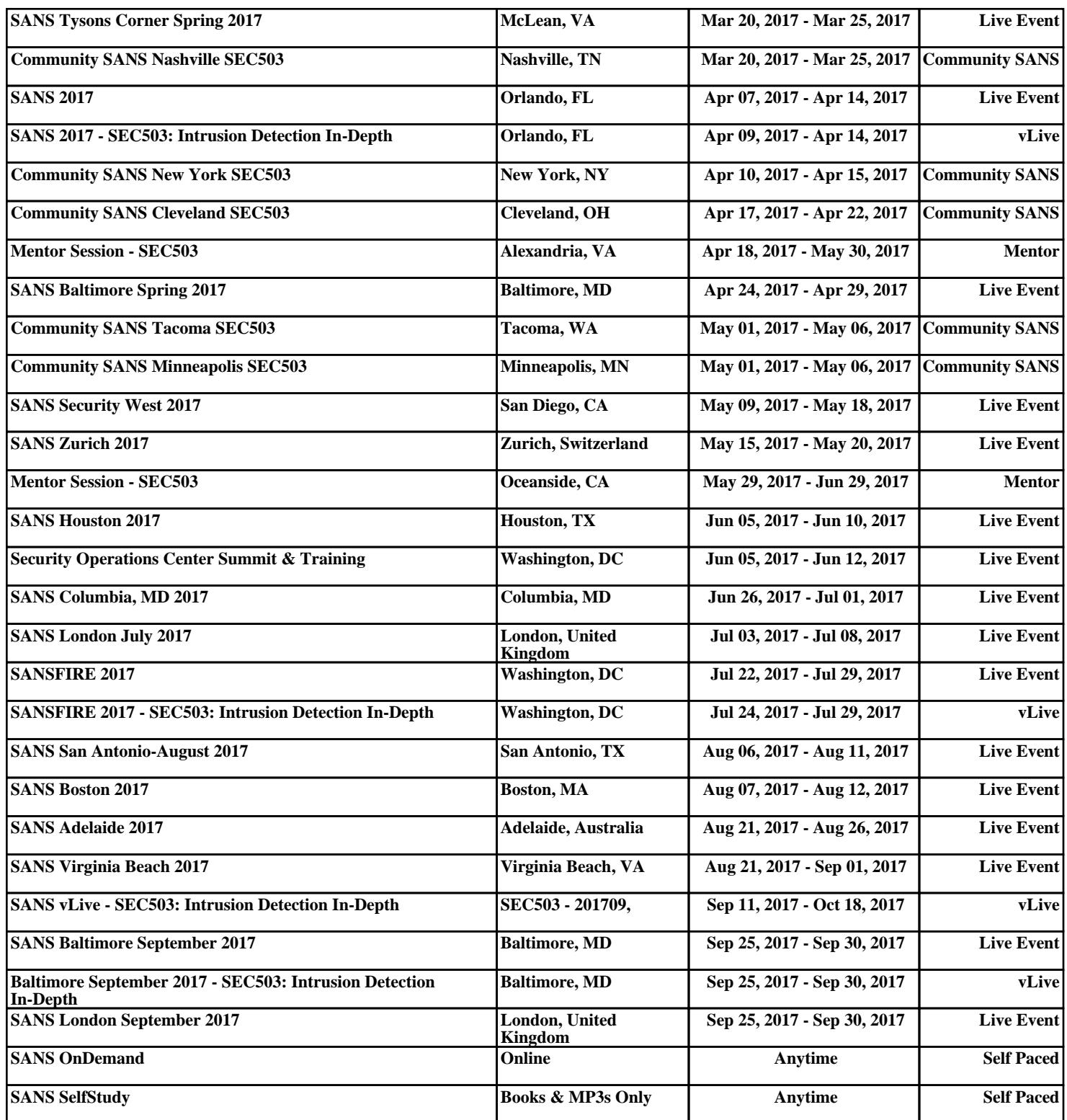